# Package 'EcotoneFinder'

February 17, 2021

Type Package

Title Characterising and Locating Ecotones and Communities

Version 0.2.3

Author Antoine Bagnaro

Maintainer Antoine Bagnaro <antoine.bagnaro@wanadoo.fr>

Description Analytical methods to locate and characterise ecotones, ecosystems and environmental patchiness along ecological gradients. Methods are implemented for isolated sampling or for space/time series. It includes Detrended Correspondence Analysis (Hill & Gauch (1980) <doi:10.1007/BF00048870>), fuzzy clustering (De Cáceres et al. (2010) <doi:10.1080/01621459.1963.10500845>), biodiversity indices (Jost (2006) <doi:10.1111/j.2006.0030-1299.14714.x>), and network analyses (Epskamp et al.  $(2012)$  <doi:10.18637/jss.v048.i04>) - as well as tools to explore the number of clusters in the data. Functions to produce synthetic ecological datasets are also provided.

**Depends**  $R (= 3.5.0)$ 

License MIT + file LICENSE

Encoding UTF-8

LazyData true

Imports cluster, colorspace, corrplot, e1071, ggplot2, graphics, qgraph, igraph, methods, philentropy, plyr, purrr, reshape, rlang, Rmisc, stats, vegan, vegclust, withr

RoxygenNote 6.1.1

**Suggests** test that  $(>= 2.1.0)$ , knitr, rmarkdown, bookdown

NeedsCompilation no

Repository CRAN

Date/Publication 2021-02-16 23:00:02 UTC

# R topics documented:

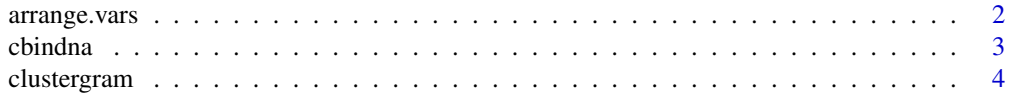

<span id="page-1-0"></span>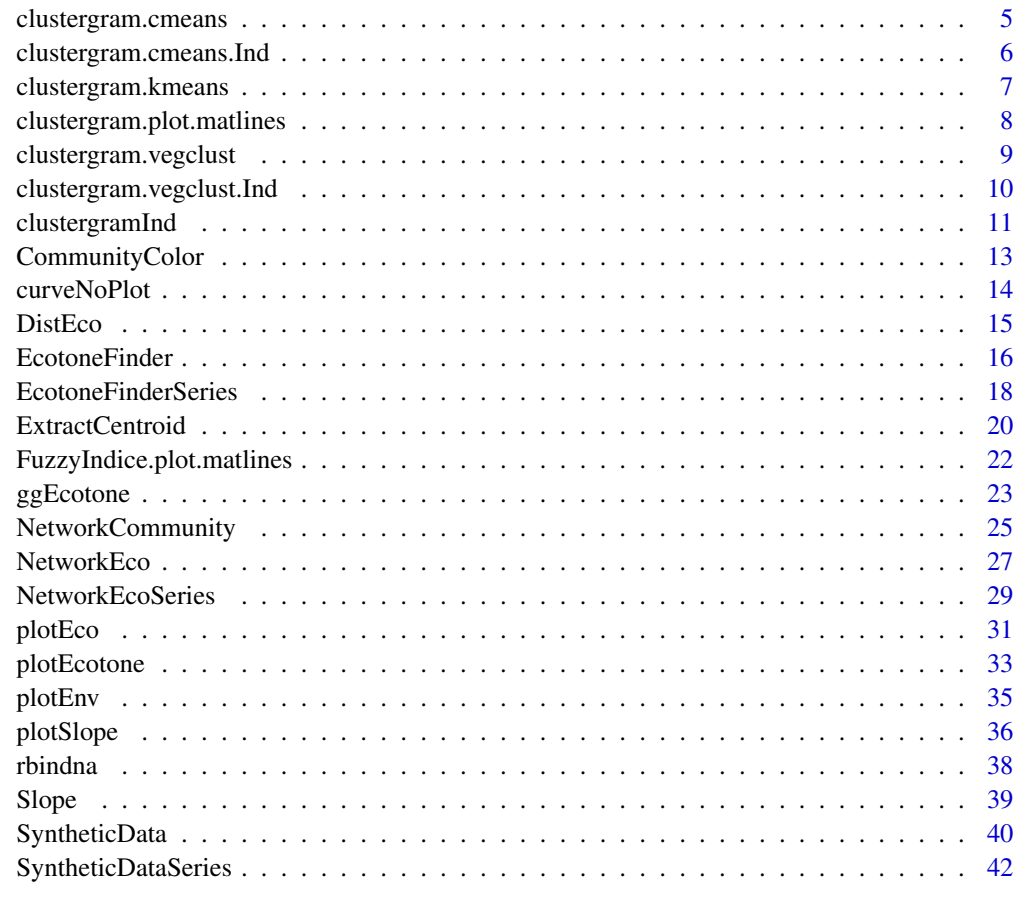

#### **Index** [45](#page-44-0)

arrange.vars *Re-ordering columns in dataframes:*

## Description

Re-ordering columns in dataframes:

## Usage

arrange.vars(data, vars)

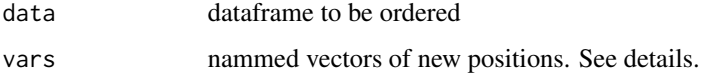

#### <span id="page-2-0"></span>cbindna 3

## Details

This function provides an easy way to re-order the columns of a dataframe. The "vars" parameter must be a nammed numeric vectors with the names corresponding to the targeted columns and the numbers corresponding to their desired new positions.

## Value

The dataframe with the desired colum order.

## Examples

```
#### Dummy data:
dat <- data.frame("Fac1" = c(rep("A", 6), rep("B", 6)),
                  "Var1" = rnorm(12, mean = 20, sd = 1),
                  "Fac2" = rep(c("Low", "High", "Low", "High"),
                               each=3),
                  "Var2" = c(rnorm(3,7), rnorm(3,9),rnorm(3,12), rnorm(3,15)))
# factor columns at the begining.
arrange.vars(dat, vars =c("Fac2" = 2))
# factor columns at the end.
arrange.vars(dat, vars =c("Fac1" = 3, "Fac2" = 4))
```
cbindna *qpcR cbind.na method.*

## Description

qpcR cbind.na method.

#### Usage

```
cbindna(..., deparse.level = 1)
```
## Arguments

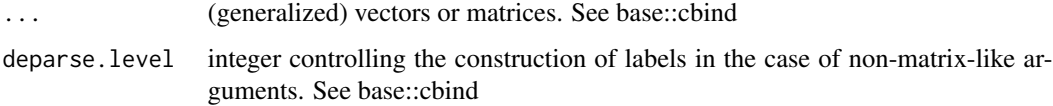

#### Value

a matrix combining the ... arguments column-wise.

## Examples

```
### Vectors:
a \leftarrow c(rep(1, 5), NA, seq(1:5))b \leq c(\text{rep}(1, 4), \text{NA}, \text{seq}(1:7))# Complete shorter vector with NAs:
cbindna(a,b)
```
clustergram *Clustergram base function*

## Description

Clustergram base function

## Usage

```
clustergram(Data, k.range = 2:10,
  clustering.function = clustergram.kmeans,
  clustergram.plot = clustergram.plot.matlines, line.width = 0.004,
  add.center.points = TRUE, ...)
```
## Arguments

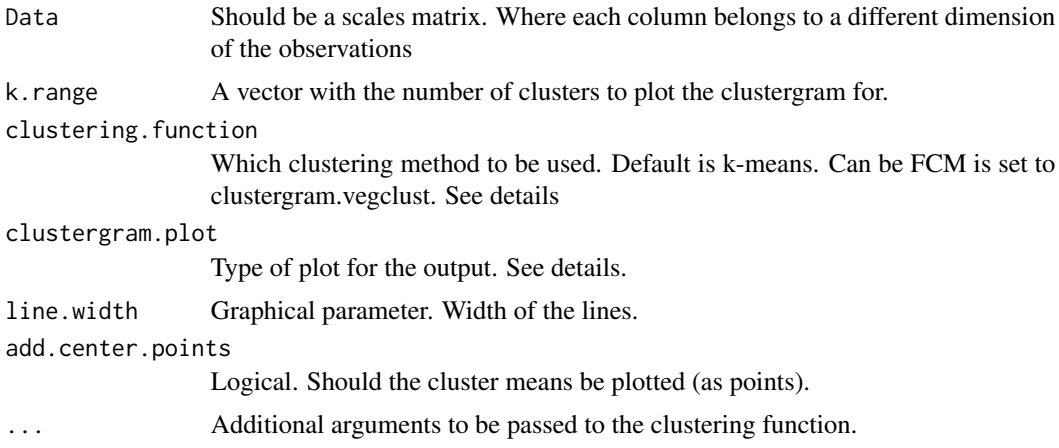

#### Details

This is the clustergram function created by Matthias Schonlau. See: Schonlau M. The clustergram: A graph for visualizing hierarchical and nonhierarchical cluster analyses. The Stata Journal. 2002;2:391–402.

It is reproduced in this package for convenience. This package also provide extensions of the clustergram method for fuzzy-c-means clustering and for the evolution of the main fuzzy indices. These

<span id="page-3-0"></span>

## <span id="page-4-0"></span>clustergram.cmeans 5

extensions take the form of additional options to be passed in the clustering.function argument and the clustergram.plot argument.

It is also recommended to run the clustergram analysis several times and compare the obtained outputs, as they may vary significantly.

#### Value

A clustergram plot of the inputed data

#### Examples

```
####### Example data:
SyntheticTrial <- SyntheticData(SpeciesNum = 100,
                                CommunityNum = 3, SpCo = NULL,
                                Length = 500,
                                Parameters = list(a=c(40, 80, 50)),
                                                  b=c(100,250,400),
                                                  c=rep(0.03,3)),
                              dev.c = .015, pal = c("#008585", "#FBF2C4", "#C7522B"))
######## 6 clustergram plots
for (i in 1:6) clustergram(as.matrix(SyntheticTrial[,2:ncol(SyntheticTrial)]),
                           k.range = 2:10, line.width = .2)
```
clustergram.cmeans *cmeans function for clustergram*

#### Description

cmeans function for clustergram

## Usage

```
clustergram.cmeans(Data, k, method = "cmeans", ...)
```
#### Arguments

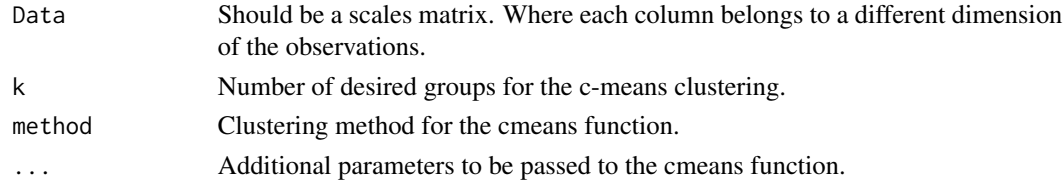

## Details

This is an implementation of Fuzzy c-means clustering (with the cmeans function of the e1071 package) for the clustergram function. The return list is internally used by the clustergram to build the clustergram plot.

## <span id="page-5-0"></span>Value

A list containing the cluster vector and the centers matrix (see cmeans function).

#### Examples

```
####### Example data:
   SyntheticTrial <- SyntheticData(SpeciesNum = 100,
                                   CommunityNum = 3, SpCo = NULL,
                                   Length = 500,
                                   Parameters = list(a=c(40, 80, 50)),
                                                     b=c(100,250,400),
                                                     c=rep(0.03,3)),
                                 dev.c = .015, pal = c("#008585", "#FBF2C4", "#C7522B"))
   ######## 6 clustergram plots
   for (i in 1:6) clustergram(as.matrix(SyntheticTrial[,2:ncol(SyntheticTrial)]),
                              clustering.function = clustergram.cmeans,
                              k.random = 2:10, line-width = .2)
```
clustergram.cmeans.Ind

*cmeans clustering with fuzzy indices computation for clustergram*

## Description

cmeans clustering with fuzzy indices computation for clustergram

## Usage

clustergram.cmeans.Ind(Data, k, method = "cmeans", ...)

## Arguments

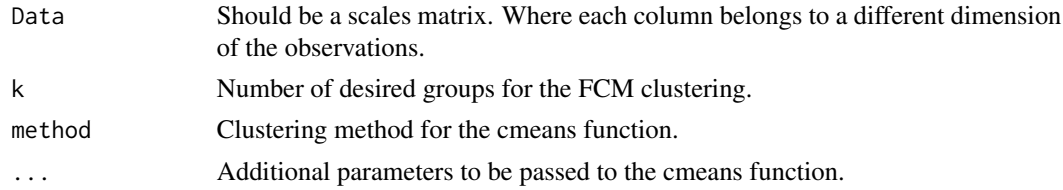

## Details

Additionally to the FCM clustering with the cmeans function (e1071 package), the function compute the main fuzzy indices to help with the decision on the optimal number of cluster in the data. The indices are computed with the vegclustIndex function of the vegclust package. Maximum values of PCN or minimum values of PEN can be used as criteria to choose the number of clusters.

## <span id="page-6-0"></span>clustergram.kmeans 7

## Value

A list containing the cluster vector, the centers matrix and a vector of four fuzzy indices (partition coefficient (PC), normalized partition coefficient (PCN), partition entropy (PE) and normalized partition entropy (PEN)). See vegclust and veclustIndex functions.

#### Examples

```
####### Example data:
 SyntheticTrial <- SyntheticData(SpeciesNum = 100,
                                 CommunityNum = 3, SpCo = NULL,
                                 Length = 500,
                                 Parameters = list(a=c(40, 80, 50),
                                                   b=c(100,250,400),
                                                   c=rep(0.03,3)),
                               dev.c = .015, pal = c("#008585", "#FBF2C4", "#C7522B"))
 ######## clustergram plots with fuzzy indices plots:
 clustergramInd(as.matrix(SyntheticTrial[,2:ncol(SyntheticTrial)]),
                               clustering.function = clustergram.cmeans.Ind,
                               clustergram.plot = clustergram.plot.matlines,
                               FuzzyIndice.plot = FuzzyIndice.plot.matlines,
                               k.random = 2:10, line.width = .2)
```
clustergram.kmeans *Type function that clustergram takes for clustering.*

#### **Description**

Type function that clustergram takes for clustering.

#### Usage

```
clustergram.kmeans(Data, k, ...)
```
#### Arguments

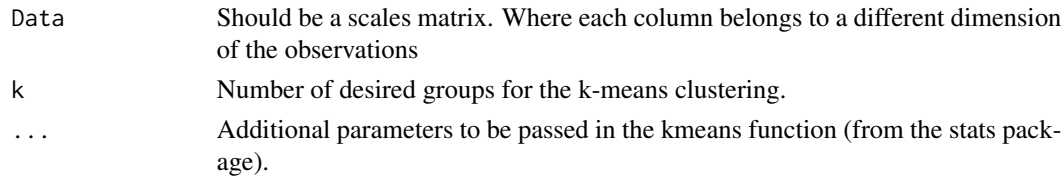

## Details

This is the type of function that the clustergram function uses for clustering. The return list is internally used by the clustergram to build the clustergram plot.

## <span id="page-7-0"></span>Value

A list containing the cluster vector and the centers matrix (see kmeans function).

#### Examples

```
####### Example data:
 SyntheticTrial <- SyntheticData(SpeciesNum = 100,
                                 CommunityNum = 3, SpCo = NULL,
                                 Length = 500,
                                 Parameters = list(a=c(40, 80, 50)),
                                                   b=c(100,250,400),
                                                   c=rep(0.03,3)),
                               dev.c = .015, pal = c("#008585", "#FBF2C4", "#C7522B"))
 ######## 6 clustergram plots
 for (i in 1:6) clustergram(as.matrix(SyntheticTrial[,2:ncol(SyntheticTrial)]),
                            clustering.function = clustergram.kmeans,
                            k.random = 2:10, line-width = .2)
```

```
clustergram.plot.matlines
                         Plot function for clustergram
```
## Description

Plot function for clustergram

## Usage

```
clustergram.plot.matlines(X, Y, k.range, x.range, y.range, COL,
  add.center.points, centers.points)
```
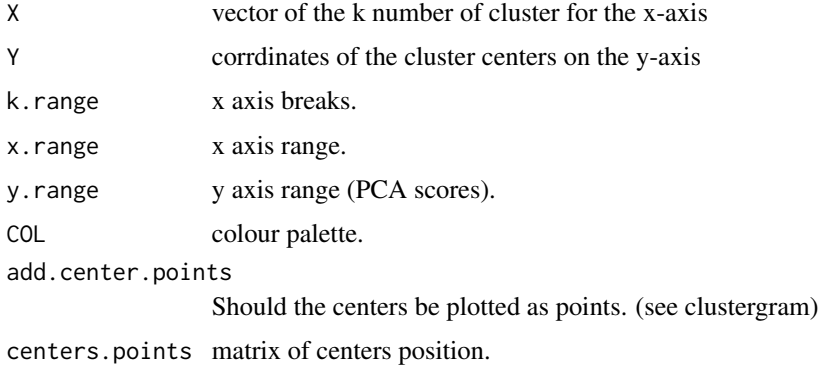

```
clustergram.vegclust 9
```
Internal clustergram plot function. The input arguments are computed by the clustergram function directly.

## Value

A clustergram plot.

#### Examples

```
####### Example data:
  SyntheticTrial <- SyntheticData(SpeciesNum = 100,
                                   CommunityNum = 3, SpCo = NULL,
                                   Length = 500,
                                   Parameters = list(a=c(40, 80, 50)),
                                                     b=c(100,250,400),
                                                     c=rep(0.03,3)),
                                 dev.c = .015, pal = c("#008585", "#FBF2C4", "#C7522B"))
  ######## 6 clustergram plots
  for (i in 1:6) clustergram(as.matrix(SyntheticTrial[,2:ncol(SyntheticTrial)]),
                              clustering.function = clustergram.kmeans,
                              clustergram.plot = clustergram.plot.matlines,
                              k.random = 2:10, line-width = .2)
```
clustergram.vegclust *Vegclust function for clustergram*

## Description

Vegclust function for clustergram

#### Usage

```
clustergram.vegclust(Data, k, method = method, ...)
```
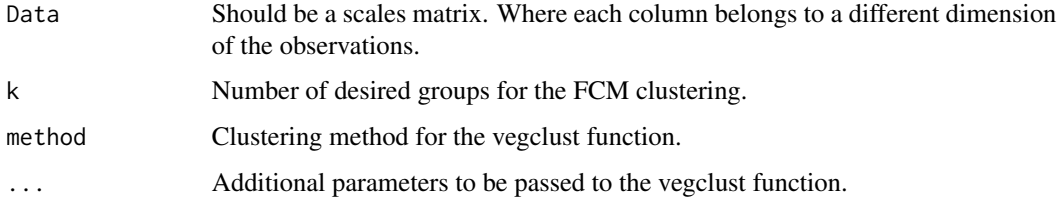

<span id="page-9-0"></span>This is an implementation of Fuzzy c-means clustering (with the vegclust function of the vegclust package) for the clustergram function. The return list is internally used by the clustergram to build the clustergram plot.

#### Value

A list containing the cluster vector and the centers matrix (see vegclust function).

## Examples

```
####### Example data:
SyntheticTrial <- SyntheticData(SpeciesNum = 100,
                                 CommunityNum = 3, SpCo = NULL,
                                 Length = 500,
                                 Parameters = list(a=c(40, 80, 50)),
                                                   b=c(100,250,400),
                                                   c=rep(0.03,3)),
                               dev.c = .015, pal = c("#008585", "#FBF2C4", "#C7522B"))
 ######## clustergram plot
 clustergram(as.matrix(SyntheticTrial[,2:ncol(SyntheticTrial)]),
                            clustering.function = clustergram.vegclust,
                            k.random = 2:10, line.width = .2)
```
clustergram.vegclust.Ind *Vegclust clustering with fuzzy indices computation for clustergram*

## Description

Vegclust clustering with fuzzy indices computation for clustergram

#### Usage

```
clustergram.vegclust.Ind(Data, k, method = "FCM", ...)
```
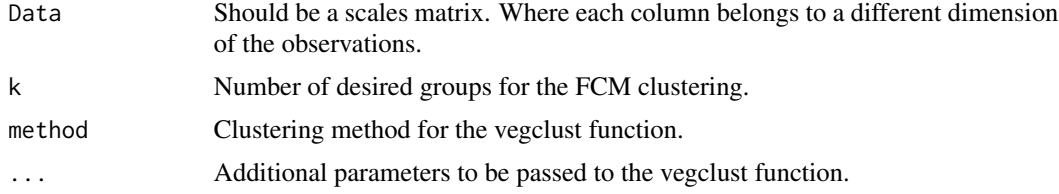

#### <span id="page-10-0"></span>clustergramInd 11

## Details

Additionally to the FCM clustering, the function compute the main fuzzy indices to help with the decision on the optimal number of cluster in the data. Maximum values of PCN or minimum values of PEN can be used as criteria to choose the number of clusters.

## Value

A list containing the cluster vector, the centers matrix and a vector of four fuzzy indices (partition coefficient (PC), normalized partition coefficient (PCN), partition entropy (PE) and normalized partition entropy (PEN)). See vegclust and veclustIndex functions.

#### Examples

```
####### Example data:
 SyntheticTrial <- SyntheticData(SpeciesNum = 100,
                                 CommunityNum = 3, SpCo = NULL,
                                 Length = 500,
                                 Parameters = list(a=c(40, 80, 50),
                                                   b=c(100,250,400),
                                                   c=rep(0.03,3)),
                               dev.c = .015, pal = c("#008585", "#FBF2C4", "#C7522B"))
 ######## clustergram plots with fuzzy indices plots:
 clustergramInd(as.matrix(SyntheticTrial[,2:ncol(SyntheticTrial)]),
                               clustering.function = clustergram.vegclust.Ind,
                               clustergram.plot = clustergram.plot.matlines,
                               FuzzyIndice.plot = FuzzyIndice.plot.matlines,
                               k.random = 2:10, line-width = .2)
```
clustergramInd *Clustergram with fuzzy indices plot*

## **Description**

Clustergram with fuzzy indices plot

#### Usage

```
clustergramInd(Data, k.range = 2:10,
  clustering.function = clustergram.kmeans,
  clustergram.plot = clustergram.plot.matlines,
  FuzzyIndice.plot = FuzzyIndice.plot.matlines, line.width = 0.004,
  add.center.points = TRUE, ...)
```
## Arguments

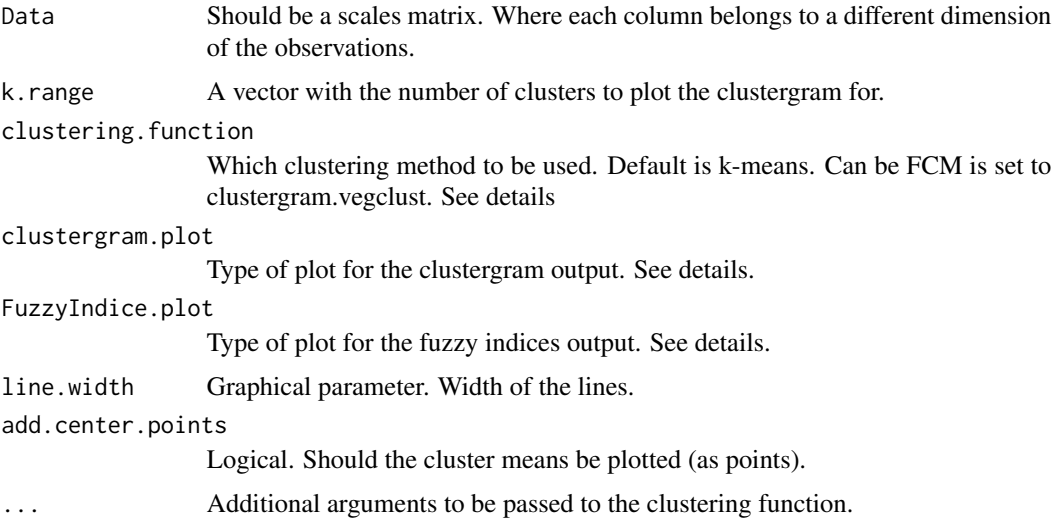

## Details

This clustergram fuction produces an additional plot with the evolution of the main fuzzy indices (normalized partition coefficient (PCN) and normalized partition entropy (PEN)). Maximum values of PCN or minimum values of PEN can be used as criteria to choose the number of clusters.

## Value

A clustergram plot and a fuzzy indices evolution plot of the inputed data

```
####### Example data:
  SyntheticTrial <- SyntheticData(SpeciesNum = 100,
                                   CommunityNum = 3, SpCo = NULL,
                                   Length = 500,
                                   Parameters = list(a=c(40, 80, 50)),
                                                     b=c(100,250,400),
                                                     c=rep(0.03,3)),
                                 dev.c = .015, pal = c("#008585", "#FBF2C4", "#C7522B"))
  ######## clustergram plots with fuzzy indices plots:
  clustergramInd(as.matrix(SyntheticTrial[,2:ncol(SyntheticTrial)]),
                                 clustering.function = clustergram.vegclust.Ind,
                                 clustergram.plot = clustergram.plot.matlines,
                                 FuzzyIndice.plot = FuzzyIndice.plot.matlines,
                                 k.range = 2:10, line.width = .2)
```
<span id="page-12-0"></span>

#### **Description**

Tool to assign color to species distribution plots given fuzzy clustering results.

#### Usage

```
CommunityColor(ecotonefinder, method = c("vegclust", "cmeans"),
 pal = c("diverge_hcl", "terrain_hcl", "sequential_hcl", "rainbow_hcl"))
```
#### Arguments

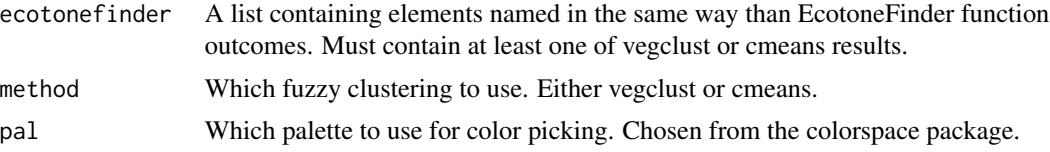

## Details

CommunityColor creates a color vector that can be used by plotting functions. It assigns colors to species of a community matrix given the results of vegclust or cmeans analyses (using cmeans\$centers or vegclust\$mobileCenters). Species are assigned to a color according to the cluster centroid for which they have their highest membership value (see Bandelj et al., 2012).

The palette must be one of the colorspace package.

## Value

A vector of color names from the palette in the pal argument, of the same length and in the same order than the species columns of the provided data.

```
######## Artificial dataset & analysis:
SyntheticTrial <- SyntheticData(SpeciesNum = 27, CommunityNum = 3,
                                SpCo = NULL, Length = 500,
                                Parameters = list(a=rep(60, 3),
                                                  b=c(0,250,500),
                                                  c=rep(0.03,3)),
                                dev.c = .015,
                                pal = c("#008585", "#FBF2C4", "#C7522B"))
SyntheticEcoFinder <- EcotoneFinder(SyntheticTrial[,-1],
                                    dist = SyntheticTrial$Distance,
                                    method = "all", groups = 3,
                                    standardize = "hellinger",
```

```
##### Assigning colors to communities:
SyntheticColor <- CommunityColor(SyntheticEcoFinder, pal = "diverge_hcl",
                 method = "cmeans")
#### Plotting:
plotEcotone(data = SyntheticEcoFinder, plot.data = TRUE, plot.method = "none",
```
## curveNoPlot *Adaptation of the curve function (without plot).*

 $diversity = "all")$ 

## Description

Adaptation of the curve function (without plot).

col.data = SyntheticColor)

## Usage

```
curveNoPlot(expr, from = NULL, to = NULL, n = 101, add = FALSE,
  type = "1", xname = "x", xlab = xname, ylab = NULL, log = NULL,
  xlim = NULL, ...
```
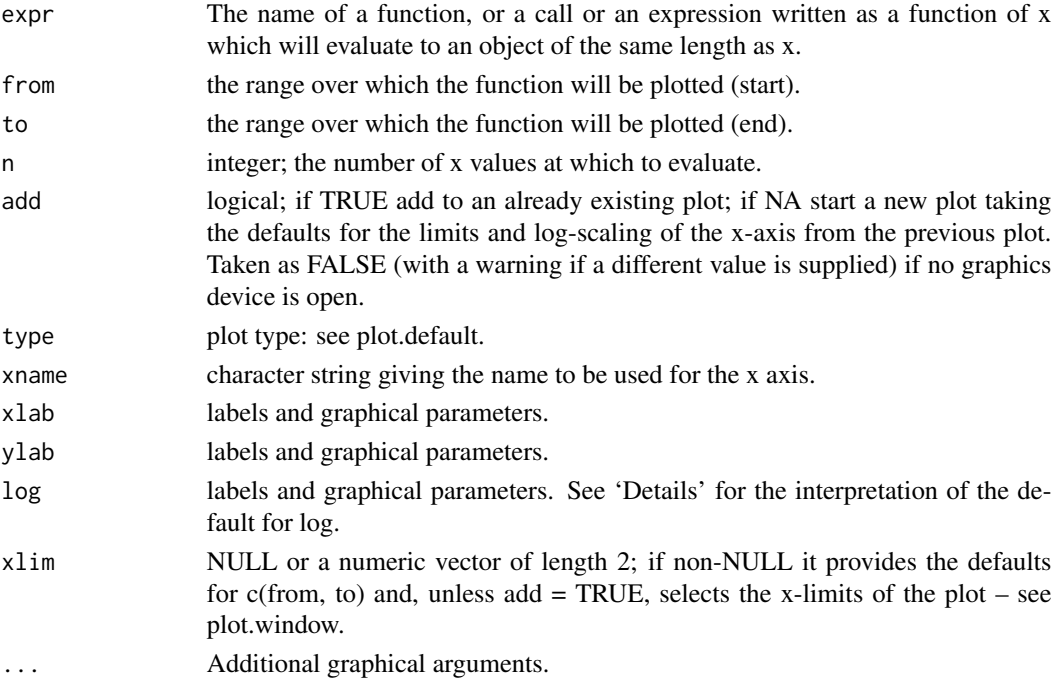

#### <span id="page-14-0"></span>DistEco 15

## Details

Silently used by SyntheticData and SyntheticDataSeries. Equivalent to the curve function of the graphics package. See the details of the curve function in graphics package for more details.

#### Value

A vector containing the y values of the gaussian along the gradient.

## Examples

```
gaussian <- function(x) a*exp(-(((x-b)^2)/2*((c^2)))a < - 60b \le -250c \le -0.4Curve=curveNoPlot(gaussian, from = 1, to = 500, n = 500)
Curve$y
```
DistEco *Tools for internal data structure exploration*

## Description

Tools for internal data structure exploration

### Usage

```
DistEco(data, distance.method = "inner_product", transpose = TRUE,
  symm = FALSE, plot = c("heatmap", "network"),
 palette = "colorblind", spinglass = TRUE, run = 10,
  spinglass.groups = c("rounded", "raw"), manual.groups = NULL,
 return.nextwork = TRUE, ...)
```
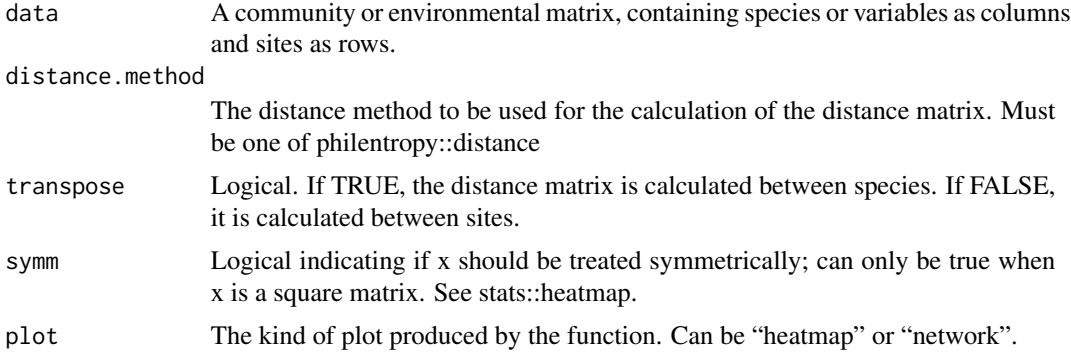

<span id="page-15-0"></span>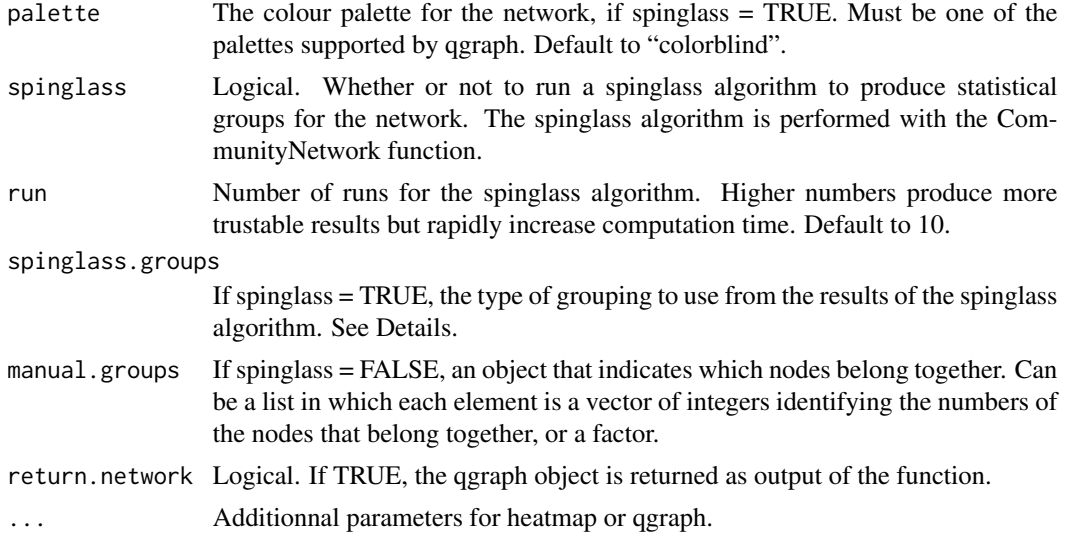

## Value

A plot corresponding to the plot argument.

#### Examples

```
### Artificial data:
SyntheticTrial <- SyntheticData(SpeciesNum = 21, CommunityNum = 3,
                                SpCo = NULL, Length = 500,
                                Parameters = list(a=rep(60, 3),
                                                b=c(0,250,500),
                                                c=rep(0.01,3)),
                                pal = c("#008585", "#FBF2C4", "#C7522B"))
## Network of species, with raw spinglass groups:
DistEco(SyntheticTrial[,2:ncol(SyntheticTrial)], transpose = TRUE,
        plot = c("network"), spinglass = TRUE, run = 10,
        spinglass.groups = c("raw"))
## Heatmap of species:
DistEco(SyntheticTrial[,2:ncol(SyntheticTrial)], transpose = TRUE,
        symm = FALSE, plot = c("heatmap")
```
EcotoneFinder *Wraper function to perform ecological gradient analysis*

## Description

Wraper function to perform ecological gradient analysis

## EcotoneFinder 17

#### Usage

```
EcotoneFinder(data, dist, method = c("dca", "fanny", "vegclust",
  "diversity", "cmeans", "all"), groups = NULL, m.exp = 2,
  standardize = NULL, seed = 1, diversity = c("shannon", "richness",
  "expShannon", "pielou", "all"), na.rm = FALSE)
```
## Arguments

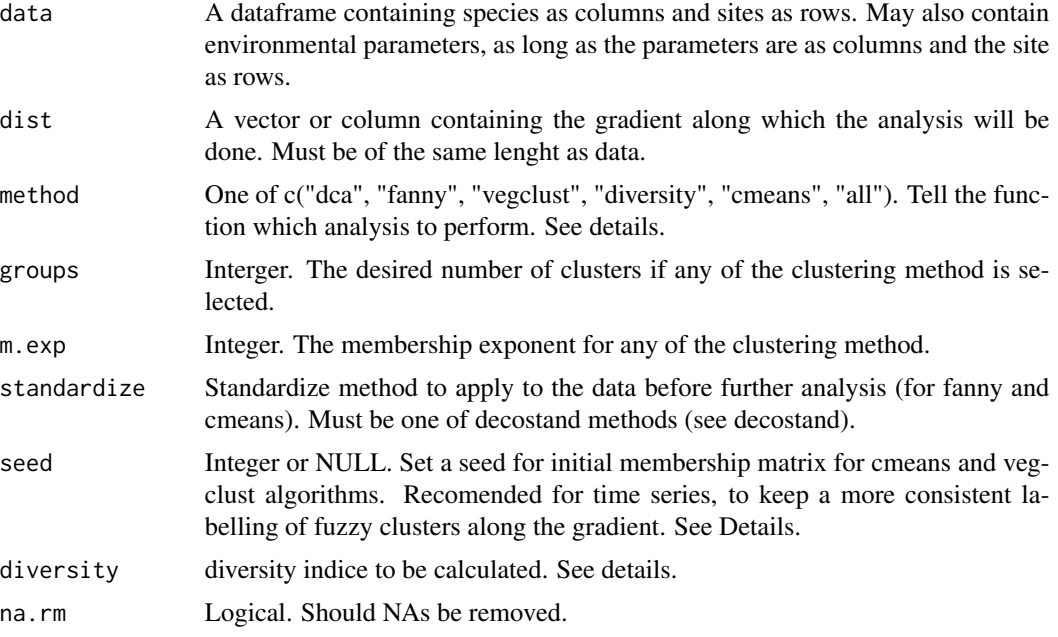

#### Details

EcotoneFinder is a wraper function to perform multiple ecological gradient analysis at once. The implemented methods are Detrended Correspondance Analysis (DCA) - see Brownstein et al. 2013 - Fuzzy C-Means (FCM) - see DeCaceres et al., 2010 - and the calculation of diversity indices see Jost, 2007. The DCA is intenally performed by the decorana function of the vegan package. The FCM analyses can be performed by the fanny function (cluster package), the vegclust function (vegclust package) and the cmeans function (e1071 package) - for comparison purposes as the outcome of the analyses might differ. The vegclust and cmeans algorithms use random number generators to create a matrix of initial centers. Setting a seed with the *seed* argument guaranty the reproducibility of the outputs. This argument can also be set to NULL, to preserve the randomness of initial centres.

It is recommended to stadardize data before applying fanny or cmeans analysis. See decostand documentation (vegan package) for information on standardisation methods. Must be one of: "total","max","freq","normalize","range","pa","chi.square","hellinger","log". If "log" is chosen, the user will be asked to provide the base to be used upon launching the function.

Several diversity incides have been implemented, as they are supposed to react to ecological gradients. It includes the Shannon index, the Pielou eveness and species richness - computed with the diversity function of the vegan package. expShannon corresponds to the shannon index in terms of effective number of species (see Jost, 2007). If "all" is selected, all the implemented indices will be calculated.

If "all" is selected in the method argument, all the implemented methods will be applied.

#### Value

Ecofinder returns a list containing the original data, the value of the main arguments used in the function and the outcome of the selected analyses.

## Examples

```
#### Artificial dataset:
SyntheticTrial <- SyntheticData(SpeciesNum = 21, CommunityNum = 3,
                                SpCo = NULL, Length = 500,
                                Parameters = list(a=rep(60, 3),b=c(0,250,500),
                                                  c=rep(0.015,3)),
                                pal = c("#008585", "#FBF2C4", "#C7522B"))
## Analyses:
SyntheticEcoFinder <- EcotoneFinder(data = SyntheticTrial[,-1],
                                    dist = SyntheticTrial$Distance,
                                    method = "all",groups = 3, standardize = "hellinger",
                                    diversity = "all")
```
EcotoneFinderSeries *Extension of EcotoneFinder for space/time series*

#### Description

Extension of EcotoneFinder for space/time series

## Usage

```
EcotoneFinderSeries(data, dist, series = NULL, method = c("dca",
  "fanny", "vegclust", "diversity", "cmeans", "all"), groups = NULL,
 m.exp = 2, standardize = NULL, diversity = c("shannon", "richness",
  "expShannon", "pielou", "all"), na.rm = FALSE)
```
<span id="page-17-0"></span>

#### Arguments

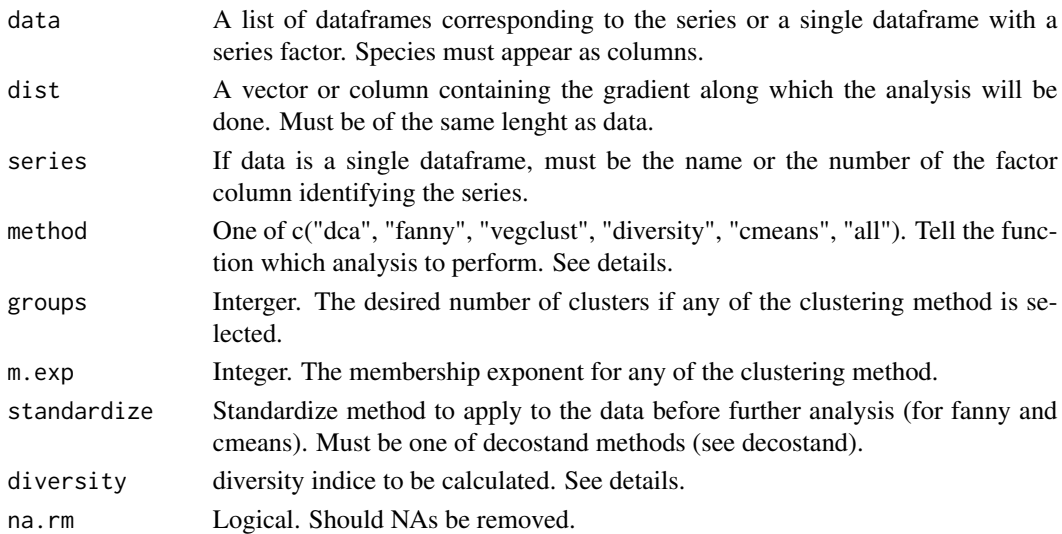

## Details

EcotoneFinderSeries is a generalisation of the EcotoneFinder function to handle space/time series of data. If a dataframe is provided, it will convert it internally to a named list according to the factor provided by the series argument. The methods of analysis and standardizations, as well as the diversity indices are the same as those of the EcotoneFinder function.

#### Value

A list of lists containing the outcomes of the EcotoneFinder function for each series.

```
############# Synthetic time series data:
SyntheticTrialSeries <- SyntheticDataSeries(CommunityPool = 40,
                                            CommunityNum = 4, SpCo = NULL,
                                            Length = 500, SeriesNum = 5,
                                            Parameters = list(a=rep(60, 4),b=c(0,200,350,500),
                                                              c=rep(0.03,4)),
                                            dev.c = .015,
                                    pal = c("#008585", "#B8CDAE", "#E6C186", "#C7522B"),
                                            replacement = FALSE,
                                            Parameters.repl = TRUE)
EcoTimeSeriesTrial <- EcotoneFinderSeries(data = SyntheticTrialSeries,
                                          dist = "Distance", method = "cmeans",
                                          series = "Time", groups = 4,
                                          standardize = "hellinger", na.rm = TRUE)
```
<span id="page-19-0"></span>

## Description

Visualisation of fuzzy centroids:

## Usage

```
ExtractCentroid(ecotonefinder, method = c("fanny", "cmeans", "vegclust"),
  normalized = c("species", "cluster", "none"), position = "dodge",
  threshold = 0, plot = TRUE, col = NULL, return.plot = TRUE,
  labels = ggplot2::waiver(), main = "Community composition",
  xlab = "species", ylab = "Centroid contribution", cex.x = 12)
```
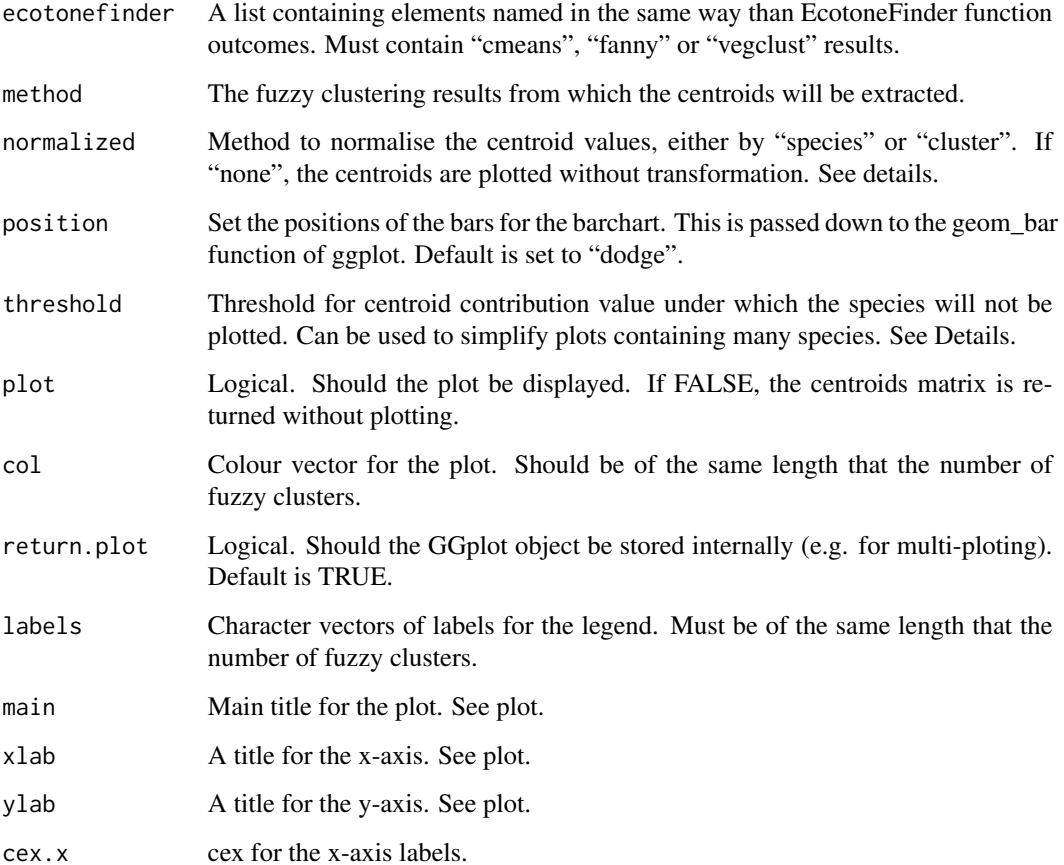

## ExtractCentroid 21

#### Details

This function extracts and plots the fuzzy centroids species contributions, according to user-defined normalisation steps and threshold value. The contributions of the different species in the fuzzy centroids may be used as a proxy for community compositions. The cmeans function (cmeans package) and vegclust function (vegclust package) internally compute the centroid compositions and their outputs are directly used by the ExtractCentroid function. The fanny function (cluster package), however, does not provide internal centroids calculation. They are computed here as:

$$
Centroid[clusterj] = \sum [ij] (Membership[ij]xObservation[ij]) / \sum [j] Membership[j]
$$

Where the centroid of a cluster is the mean of all observations, weighted by their degree of belonging to the cluster. The obtained species contributions to the centroids of the fuzzy clusters can then be plotted as they are, if normalised = "none". To obtain more intuitive units for the interpretation of the species contributions, two normalisation methods are proposed. If normalised = "cluster", the species contributions are given in percent per clusters (i.e. the sum of all species contributions in each cluster centroid equals 100). If normalised = "species", each species has its contributions summed to 100 (i.e. each species is in percent per cluster). For normalised = "none" and normalised = "cluster", a threshold value can be specified. Species that do not score above this threshold will not be displayed on the resulting plot. This can be used to simplify the outputs, for dataset containing large number of species.

## Value

A matrix containing the cluster centroids.

```
##### Artificial dataset & analyses:
SyntheticTrial <- SyntheticData(SpeciesNum = 20, CommunityNum = 4,
                                 SpCo = NULL, Length = 500,
                                 Parameters=list(a = rep(60, 4),
                                                 b = c(0.150.350.500),
                                                 c = rep(0.015, 4),
                                 dev.c = 0.007,
                                 pal = c("#008585", "#B8CDAE", "#E6C186", "#C7522B"))
EcoFinder <- EcotoneFinder(SyntheticTrial[,-1],
                            dist = SyntheticTrial$Distance,
                            method = "all", groups=4,
                            standardize = "hellinger",
                            diversity="all")
##### Centroid plot without normalisation:
Centroid <- ExtractCentroid(EcoFinder, method = "fanny",
                             normalized = "none", threshold = 0,
                             plot = TRUE, position = "dodge",
                             col = colorspace::heat_hcl(4))##### Centroid plot normalised by clusters:
Centroid <- ExtractCentroid(EcoFinder, method = "fanny",
                             normalized = "cluster", threshold = 0,
```

```
plot = TRUE, position = "dodge",
col = colorspace::heat_hcl(4))
```
<span id="page-21-0"></span>FuzzyIndice.plot.matlines

*Plot function for fuzzy indices with clustergram.*

#### Description

Plot function for fuzzy indices with clustergram.

#### Usage

```
FuzzyIndice.plot.matlines(Z, k.range, x.range, z.range)
```
## Arguments

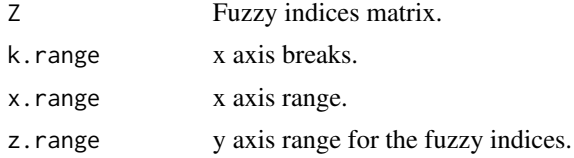

#### Details

This function provide the tools to add a fuzzy indices evolution plot together with the normal clustegram plot with the evolution of the relative positions of the cluster centers.

## Value

A plot with the evolution of the fuzzy indices given the number of fuzzy clusters that were applied to the data.

```
####### Example data:
  SyntheticTrial <- SyntheticData(SpeciesNum = 100,
                                   CommunityNum = 3, SpCo = NULL,
                                   Length = 500,
                                   Parameters = list(a=c(40, 80, 50)),
                                                     b=c(100,250,400),
                                                     c=rep(0.03,3)),
                                 dev.c = .015, pal = c("#008585", "#FBF2C4", "#C7522B"))
   ######## clustergram plots with fuzzy indices plots:
  clustergramInd(as.matrix(SyntheticTrial[,2:ncol(SyntheticTrial)]),
```

```
clustering.function = clustergram.vegclust.Ind,
```

```
clustergram.plot = clustergram.plot.matlines,
FuzzyIndice.plot = FuzzyIndice.plot.matlines,
k.random = 2:10, line-width = .2)
```
<span id="page-22-0"></span>ggEcotone *GGplot method for EcotoneFinder*

## Description

GGplot method for EcotoneFinder

## Usage

```
ggEcotone(ecotonefinder, slope = NULL, plot.data = FALSE,
 method = c("none", "dca", "fanny", "vegclust", "cmeans", "diversity",
  "dca_slope", "fanny_slope", "vegclust_slope", "cmeans_slope",
  "diversity_slope"), axis.number = 1, diversity = c("Shannon",
  "SpeciesRichness", "ExpShannon", "Pielou", "SpeciesRichness_slope",
  "Shannon_slope", "ExpShannon_slope", "Pielou_slope"), facet = NULL,
  col = "black", title = NULL, xlab = NULL, ylab = NULL,return.plot = TRUE)
```
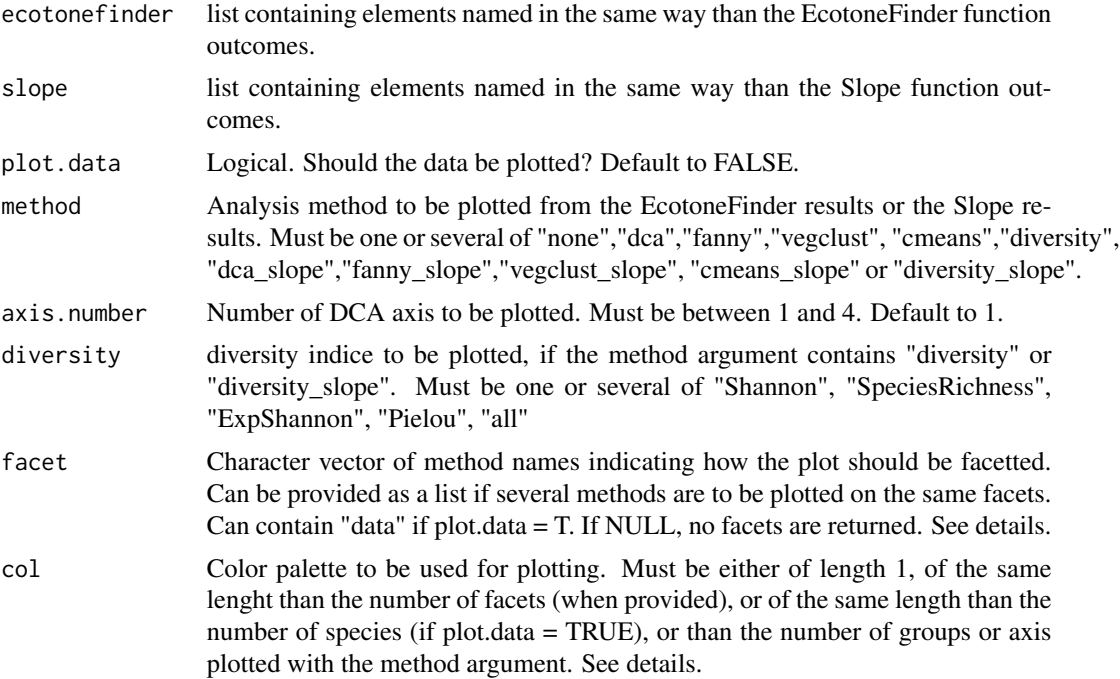

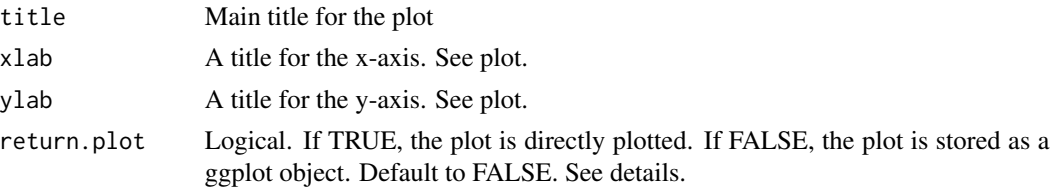

The ggEcotone function is intended to facilitate the plotting of EcotoneFinder lists with the use of the ggplot2 grammar. It either directly print its outputs (if plot = TRUE), or returns a ggplot object that can be further modified (if plot = FALSE). The latter allows for the addition of other ggplot2 layers to personalise graphical outputs (see examples).

Facetting options are implemented to allow for the separation of the different method outputs and facilitate comparisons. The facet parameter accepts lists, with each element of the list corresponding to a facet and consisting of the names of the methods to be plotted on that facet.

The col parameter allows for basic control over the colors of the lines. ggplot internally recycles colour vectors for each new facets, making it difficult to precisely control colours in facetted plots. Plotting the outputs on several graphs and arranging them on a grid is the best way to produce "facetted" plots with different coulour schemes. See examples.

## Value

A ggplot object.

```
#### Artificial dataset:
SyntheticTrial <- SyntheticData(SpeciesNum = 21, CommunityNum = 3,
                                 SpCo = NULL, Length = 500,
                                 Parameters = list(a=rep(60, 3)),
                                                   b=c(0,250,500),
                                                   c=rep(0.015,3)),
                                 pal = c("#008585", "#FBF2C4", "#C7522B"))
## Analyses:
EcoFinder <- EcotoneFinder(data = SyntheticTrial[,-1],
                            dist = SyntheticTrial$Distance,
                            method = "all", groups = 3,
                            standardize = "hellinger", diversity = "all")
## Slope calculation:
EcoSlope <- Slope(EcoFinder, method = "all", axis.number = 2,
                  diversity = "all")
## Plots:
require(ggplot2)
require(colorspace)
# Species Distributions and Fuzzy clusters:
Plot <- ggEcotone(EcoFinder, slope = EcoSlope, plot.data = TRUE,
```

```
method = c("cmeans", "fanny"),col = c("#D33F6A", "#E99A2C", "#E2E6BD"),
                  facet = list(c("data"), c("cmeans", "fanny")),
                  title = "Species distribution and fuzzy clusters",
                  xlab = "Gradient", ylab = "Membership grades") +
  theme(plot.title = element_text(hjust = 0.5, face="bold")) +
  theme_bw()
Plot
# Fuzzy clusters & derivatives:
Plot <- ggEcotone(EcoFinder, slope = EcoSlope, plot.data = FALSE,
                 method = c("cmeans", "cmeans_slope"),
                  col = c("#D33F6A", "#E99A2C", "#E2E6BD"),
                  facet = c("cmeans", "cmeans_slope"),
                  title = "fuzzy clusters and derivatives",
                  xlab = "Gradient", ylab = "Membership grades") +
  theme(plot.title = element_text(hjust = 0.5, face="bold")) +
  theme_bw()
Plot
# Multiplot layout:
GG1 <- ggEcotone(EcoFinder, slope = EcoSlope, plot.data = TRUE,
                method = c("none"), col = heat_hcl(21), facet = NULL,title = "Species distributions", xlab = NULL,
                 ylab = "Abundances") +
  theme(plot.title = element_text(hjust = 0.5, face="bold")) +
  theme_bw()
GG2 <- ggEcotone(EcoFinder, slope = EcoSlope, plot.data = FALSE,
                 method = c("cmeans"), col = c("#023FA5", "#BEC1D4", "#D6BCC0"),
                 facet = NULL, title = "Fuzzy clusters", xlab = NULL,
                 ylab = "Membership grades") +
  theme(plot.title = element_text(hjust = 0.5, face="bold")) +
  theme_bw()
GG3 <- ggEcotone(EcoFinder, slope = EcoSlope, plot.data = FALSE,
                 method = c("diversity"),
                 col = c("#26A63A", "#B4B61A"), facet = NULL,diversity=c("SpeciesRichness", "ExpShannon"),
                 title = "diversity indices", xlab = "Gradient",
                 ylab = "Index scores") +
  theme(plot.title = element_text(hjust = 0.5, face="bold")) +
 theme_bw()
require(Rmisc)
Rmisc::multiplot(GG1,GG2,GG3)
```
NetworkCommunity *Perform Spinglass algorythm and find networks communities*

#### Description

Perform Spinglass algorythm and find networks communities

#### Usage

```
NetworkCommunity(networkeco, run = 100)
```
#### Arguments

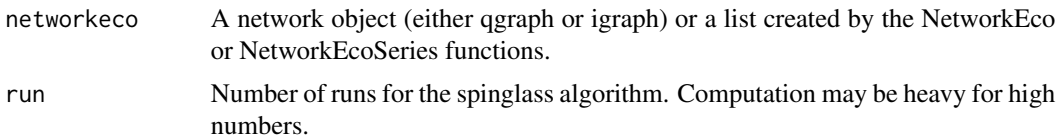

## **Details**

The function perform spinglass algorithm on the provided network. (see spinglass.community() function of the igraph package for more details) The provided graph is internally transformed into a igraph object if needed. The function returns a number of summary statistics from the n runs of the spinglass algorithm. Each run of the spinglass algorithm is done with a different seed, to ensure different outputs. The seeds are internally recycled by the *with\_seed* fuction of the *withr* package, so that the global environment is not modified. The frequencies at which a number of communities are recognised in the network and the average assignements (rounded or not) of the nodes into these communities are returned by the function. The latter can help to statistically define groups for network graphical representations.

#### Value

A list containing the number of runs, the number of possible communities defined by the spinglass algorithm (with frequencies) and the mean and rounded mean of the assignement of the nodes of the network to these communities.

```
#### Artificial data:
SyntheticTrial <- SyntheticData(SpeciesNum = 21, CommunityNum = 3,
                                SpCo = NULL, Length = 500,
                                Parameters = list(a=rep(60, 3)),
                                                  b=c(0,250,500),
                                                  c=rep(0.01,3)),
                                pal = c("#008585", "#FBF2C4", "#C7522B"))
# Building first network:
Network <- DistEco(SyntheticTrial[,2:ncol(SyntheticTrial)],
                   transpose = TRUE, plot = c("network"), spinglass = FALSE,
                   return.network = TRUE)
### Spinglass algorithm (increase number of run for better accuracy):
SpinglassTrial <- NetworkCommunity(Network, run = 5)
```

```
### Network with spinglass groups:
DistEco(SyntheticTrial[,2:ncol(SyntheticTrial)], transpose = TRUE,
       plot = c("network"), spinglass = FALSE, return.network = FALSE,
       manual.groups = as.factor(SpinglassTrial$Memberships$RoundedMean))
```
NetworkEco *Networks for ecotones and communities*

#### Description

Networks for ecotones and communities

## Usage

```
NetworkEco(ecotonefinder, threshold = 0.8, plot.type = c("percentage",
 "corrplot", "heatmap", "network"), method = c("cmeans", "vegclust"),
 dist.method = "inner_product", plot = c("species", "community"),
 order.sp = NULL, dist = c("count", "relative", "raw"),
 no.plot = FALSE, network.group = NULL, ...)
```
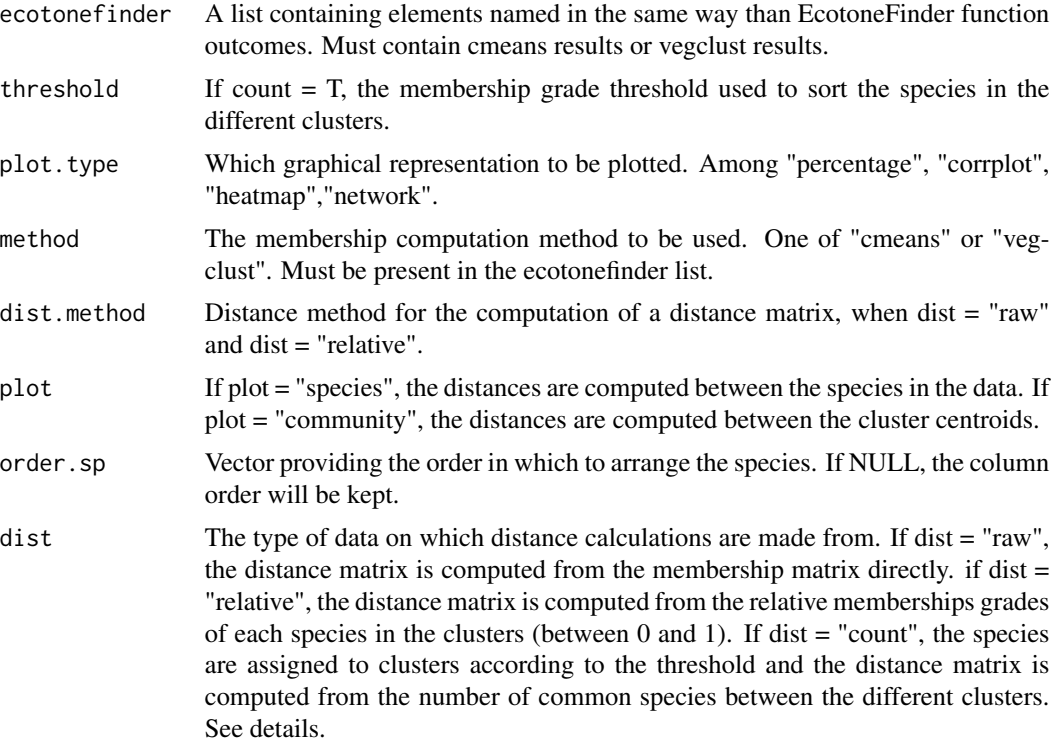

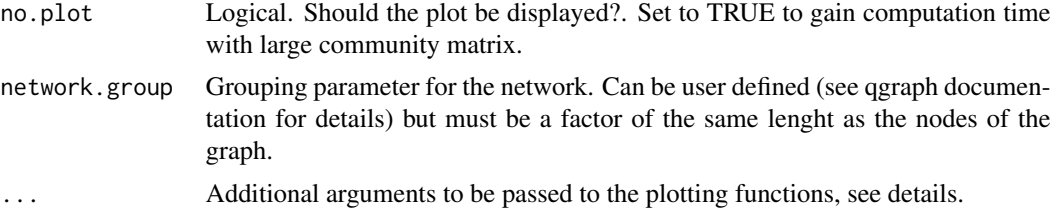

The NetworkEco function provides wqys to explore the relations between fuzzy clusters. Several options are implemented. If dist = "raw", it computes a distance matrix from the membership grade matrix directly. If dist = "relative", the membership grades are standardized so that the sum of the membership grades of a given species equals to 1 for every points along the gradient (which corresponds to a percentage ot membership in each cluster). If dist = "count", the standardized membership grades of the are used to assign species in the community to a unique cluster and the number of common species between pairs of clusters is counted. The assignement of species to clusters is done by listing all the species that score a membership grade higher than the specified threshold in a cluster. The resulting list of species are then compared to one another.

The function also allows the computation of distances between species rather than between clusters, when plot = "species". This can only be done from the memberships grades (raw or relative) and this argument will be disregarded if dist = "count".

Several methods of visualisation are implemented: "percentage", "corrplot", "heatmap" and "network". If "percentage", a barplot (using ggplot2) of the standardized memberships grades per fuzzy cluster is plotted. It always plot the standardized membership grades regardless of the chosen dist option, but if dist = "count" or dist = "raw" are chosen, the function still compute the corresponding distance matrices and return them ti the output list. For time efficiency, it is not recommended to plot it when the number of species in the community is large (>100). "corrplot" and "heatmap" produce correlation matrix and heat map. The "network" is based on the qgraph function of the qgraph package. The ... argument may be used to pass additional arguments to the plotting functions (for graphical purposes).

#### Value

A list containing the percentage matrix, the distance matrix and the network object (depending of the arguments passed to the function)

```
#### Artificial dataset:
SyntheticTrial <- SyntheticData(SpeciesNum = 21, CommunityNum = 3,
                                SpCo = NULL, Length = 500,
                                Parameters = list(a=rep(60, 3)),
                                                  b=c(0,250,500),
                                                  c=rep(0.015,3)),
                                pal = c("#008585", "#FBF2C4", "#C7522B"))
## Analyses:
SyntheticEcoFinder <- EcotoneFinder(data = SyntheticTrial[,-1],
                                    dist = SyntheticTrial$Distance,
```
## <span id="page-28-0"></span>NetworkEcoSeries 29

```
method = "all",groups = 3, standardize = "hellinger",
                                    diversity = "all")
## Percentage plot:
SyntheticNetwork <- NetworkEco(SyntheticEcoFinder, threshold = .3, method = "cmeans",
                               plot.type = "percentage", dist = "count")
## Heatmap plot:
SyntheticNetwork <- NetworkEco(SyntheticEcoFinder, plot.type = "heatmap",
                               method = "cmeans", dist = "raw", plot = "species")
## Network:
# From raw membership grades:
SyntheticNetwork <- NetworkEco(SyntheticEcoFinder, plot.type = "network",
                               method = "cmeans", dist = "raw", plot = "species")
# From number of species per clusters:
SyntheticNetwork <- NetworkEco(SyntheticEcoFinder, plot.type = "network", threshold = .3,
                               method = "cmeans", dist = "count", plot = "community",
                               layout = "spring")
```
NetworkEcoSeries *Networkeco for data series*

#### Description

Networkeco for data series

## Usage

```
NetworkEcoSeries(ecotonefinder, threshold = 0.8, method = c("cmeans","vegclust"), plot.type = c("percentage", "heatmap", "corrplot",
  "network"), plot = c("species", "community"), no.plot = FALSE,
 order.sp = NULL, dist.method = "inner_product", dist = c("count",
  "relative", "raw"), network.group = c("site", "cluster"),
 method.corr = "number", \dots)
```
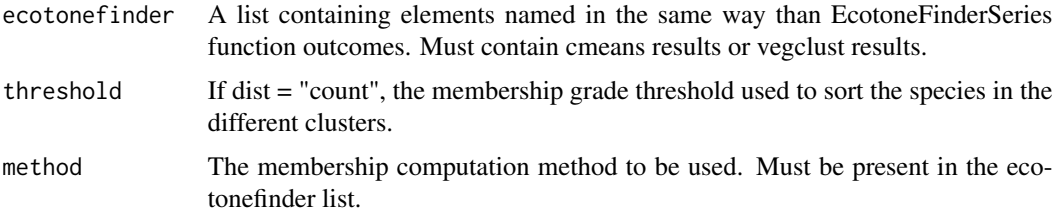

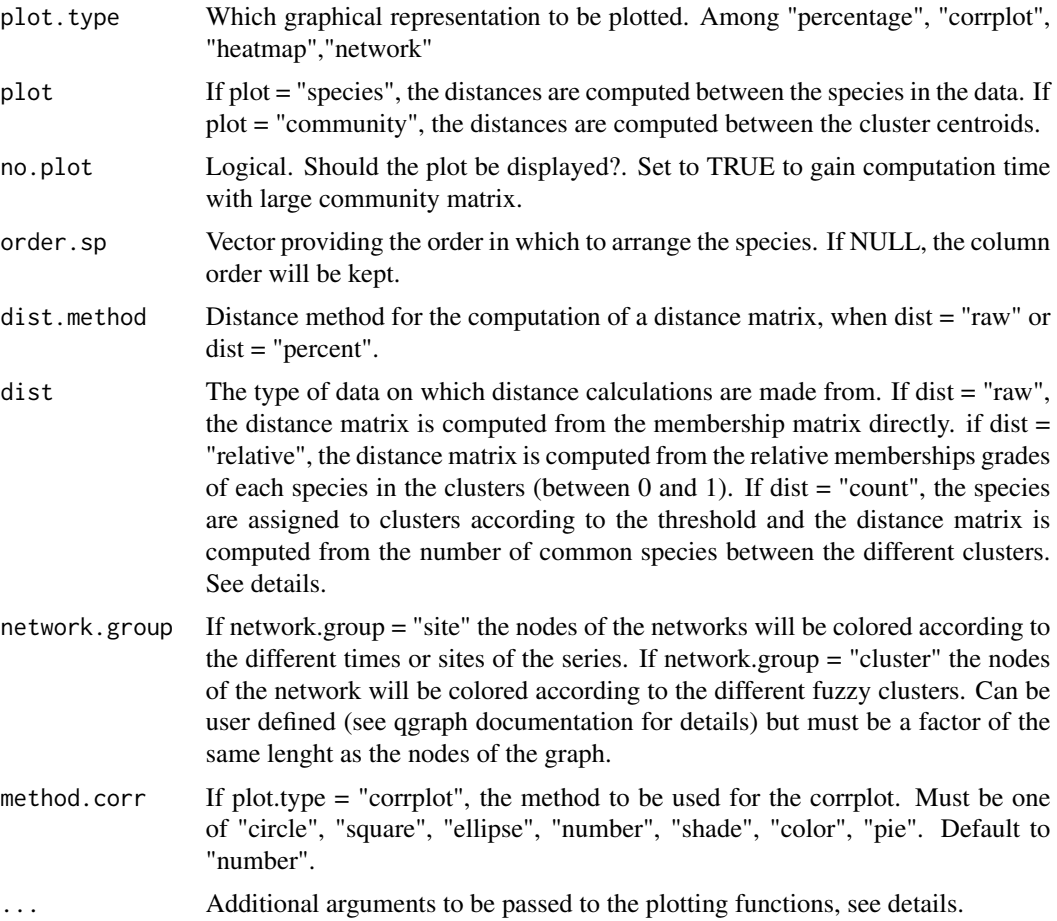

NetworkEcoSeries is a generalisation of the NetworkEco function to analyses space/time series. The ... argument may be used to pass additional arguments to the plotting functions (for graphical purposes).

## Value

A list containing the percentage matrix, the distance matrix and the network object (depending of the arguments passed to the function)

```
SyntheticTrialSeries <- SyntheticDataSeries(CommunityPool = 40,
                                           CommunityNum = 4, SpCo = NULL,
                                           Length = 500, SeriesNum = 5,
                                           Parameters = list(a=rep(60, 4),b=c(0,200,350,500),
                                                           c=rep(0.03,4)),
```

```
pal = c("#008585", "#B8CDAE", "#E6C186", "#C7522B"),
                                              replacement = TRUE,
                                              Parameters.repl = TRUE)
 EcoTimeSeriesTrial <- EcotoneFinderSeries(data = SyntheticTrialSeries,
                                            dist = "Distance",
                                            method = c("cmeans","vegclust"),
                                            series = "Time", groups = 4,
                                            standardize = "hellinger", na.rm=TRUE)
#### Network from the common number of species above membership threshold between clusters:
 SyntheticNetworkSeries <- NetworkEcoSeries(EcoTimeSeriesTrial, threshold = .2,
                                              method = "cmeans", plot.type = "network",
                                              plot = "community", dist = "count",
                                             network.group = "cluster",
                                             dist.method = "inner_product",
                                             no.plot = FALSE, layout = "spring",
                                             shape = "ellipse",
                                             palette = "colorblind")
#### Network of relations between species from their raw membership values in each cluster:
 SyntheticNetworkSeries <- NetworkEcoSeries(EcoTimeSeriesTrial, threshold = .2,
                                             method = "cmeans", plot.type = "network",
                                             plot = "species", dist = "raw",
                                             dist.method = "inner_product",
                                             no.plot = FALSE, layout = "spring",
                                             shape = "ellipse",
                                             palette = "colorblind")
```
plotEco *Plotting component for EcotoneFinder*

### Description

Plotting component for EcotoneFinder

#### Usage

```
plotEco(ecotonefinder, plot.data = FALSE, plot.method = c("none",
  "dca", "fanny", "vegclust", "cmeans", "diversity"), axis.number = 1,
 magnification = 20, magnification.diversity = 5,
  col.data = "black", col.method = c("red", "blue"), title = NULL,ylab = "Species", xlab = "Gradient", na.rm = FALSE, alone = TRUE,
  ...)
```
#### Arguments

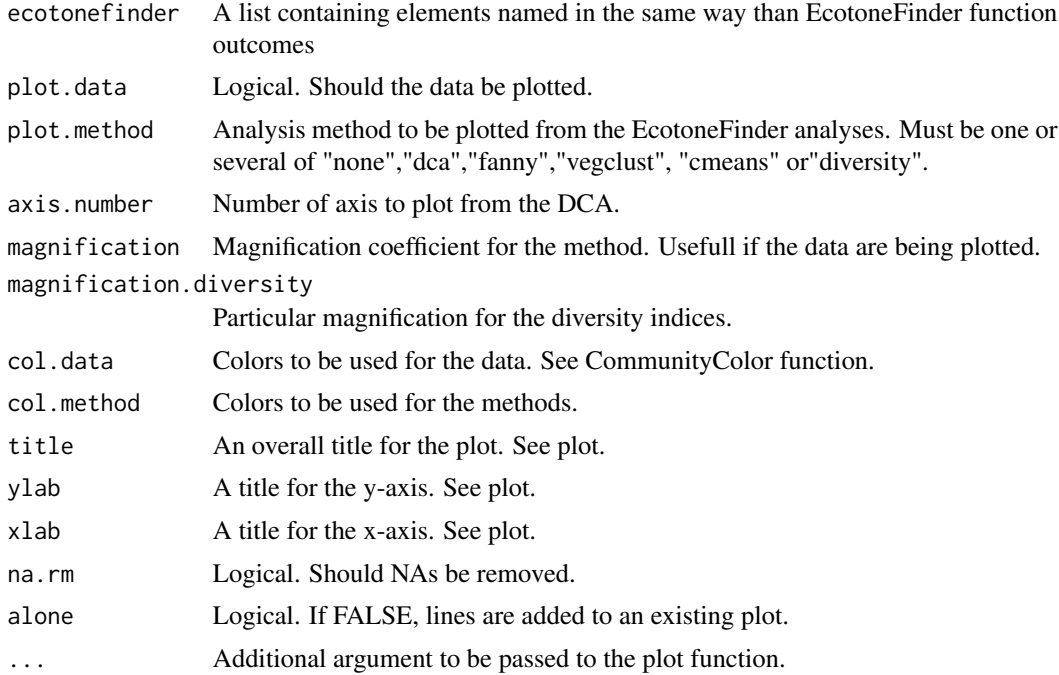

#### Details

Internal component of the PlotEcotone function for the plotting of the EcotoneFinder analyses. Use PlotEcotone directly for more options.

## Value

A plot with the EcotoneFinder results along the gradient, and optionally, the data.

## Examples

```
######## Artificial dataset & analysis:
SyntheticTrial <- SyntheticData(SpeciesNum = 20, CommunityNum = 3,
                                SpCo = NULL, Length = 500,
                                Parameters = list(a=rep(60, 3),
                                                  b=c(0,250,500),
                                                  c=rep(0.03,3)),
                                dev.c = .015, pal = c("#008585", "#FBF2C4", "#C7522B"))
SyntheticEcoFinder <- EcotoneFinder(SyntheticTrial[,-1],
                                    dist = SyntheticTrial$Distance,
                                    method = "all", groups = 3,
                                    standardize = "hellinger",
                                    diversity = "all")
```
### Plot: require(colorspace)

## <span id="page-32-0"></span>plotEcotone 33

```
plotEco(SyntheticEcoFinder, plot.data = FALSE,
       plot.method = c("cmeans", "dca"),
       axis.number = 2, col.method = terrain_hcl(3))
```
plotEcotone *Plot method for EcotoneFinder*

## Description

Plot method for EcotoneFinder

## Usage

```
plotEcotone(data = NULL, slope = NULL, env = NULL,
 plot.data = FALSE, plot.method = c("none", "dca", "fanny",
  "vegclust", "cmeans", "diversity", "dca_slope", "fanny_slope",
  "vegclust_slope", "cmeans_slope", "diversity_slope"), axis.number = 1,
 magnification = 20, magnification.diversity = 5,
 magnification.slope = 500, col.data = "black",
 col.method = c("red", "blue"), col.slope = c("darkgreen", "green"),
 col.env = c("orange", "gold"), title = NULL, ylab = "Species",
 xlab = "Gradient", na.rm = FALSE, ...)
```
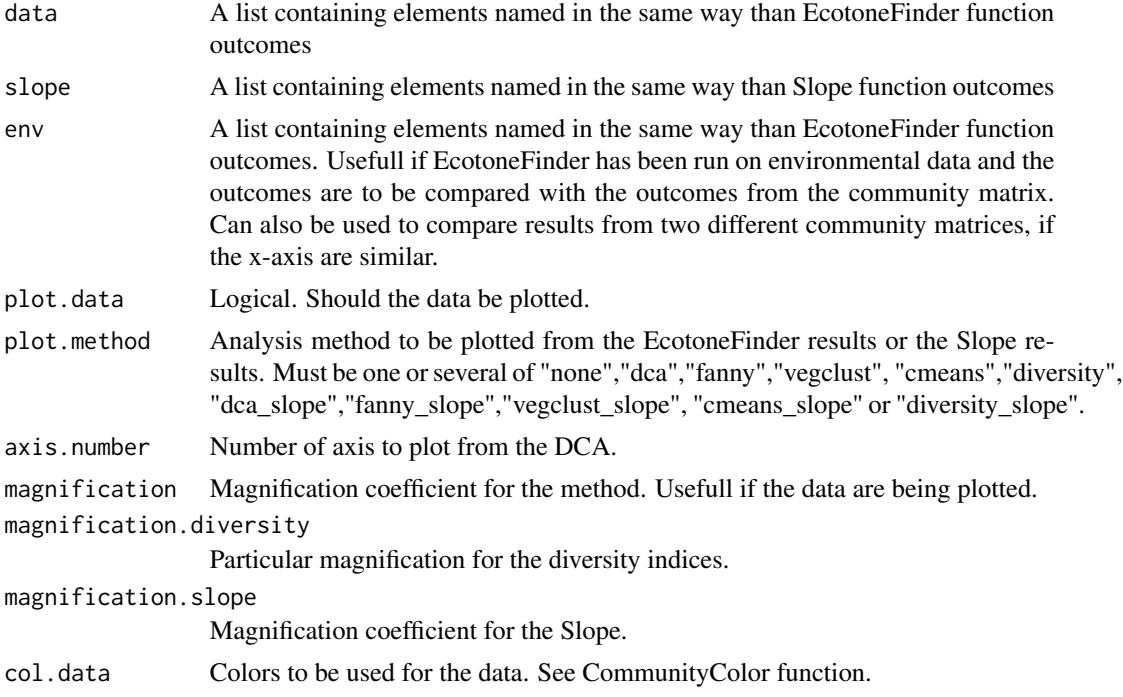

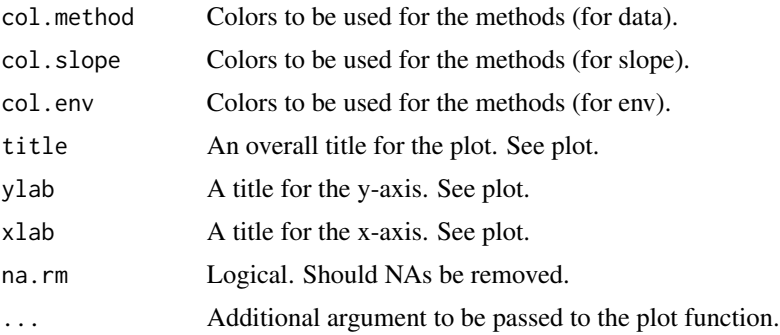

The plotEcotone function is intended for easy visualisation of the results of the EcotoneFinder function and the Slope function along the sampling gradient. It also provide a way to plot the original species data - for comparison - along with magnification coefficients for the different method or slopes in order to facilitate visualization. Please note that large sets of species may be confusing to plot. The CommunityColor function is also provided to help with data coloring and easy visualisation.

#### Value

A plot corresponding to the plotEcotone arguments.

```
######## Artificial dataset & analysis:
SyntheticTrial <- SyntheticData(SpeciesNum = 20, CommunityNum = 3,
                                SpCo = NULL, Length = 500,
                                Parameters = list(a=rep(60, 3),
                                                  b=c(0,250,500),
                                                  c=rep(0.03,3)),
                                dev.c = .015, pal = c("#008585", "#FBF2C4", "#C7522B"))
SyntheticEcoFinder <- EcotoneFinder(SyntheticTrial[,-1],
                                    dist = SyntheticTrial$Distance,
                                    method = "all", groups = 3,
                                    standardize = "hellinger",
                                    diversity = "all")
##### Assigning colors to communities:
SyntheticColor <- CommunityColor(SyntheticEcoFinder, pal = "diverge_hcl",
                                 method = "cmeans")
###### Computing the derivatives:
SyntheticSlope <- Slope(SyntheticEcoFinder, method = "all",
                        axis.number = 2, diversity = "all")####### Plot the derivative of the FCM with the synthetic species data:
require(colorspace)
plotEcotone(slope = SyntheticSlope, plot.data = TRUE,
```
#### <span id="page-34-0"></span>plotEnv 35

```
plot.method = c("cmeans_slope"), axis.number = 2,
            col.method = terrain_hcl(3), col.data = SyntheticColor)
####### Plot the derivative and the FCM:
require(colorspace)
plotEcotone(data = SyntheticEcoFinder, slope = SyntheticSlope,
           plot.data = TRUE,
           plot.method = c("cmeans", "cmeans_slope"),
            axis.number = 2, col.method = terrain_hcl(3),col.data = SyntheticColor)
```
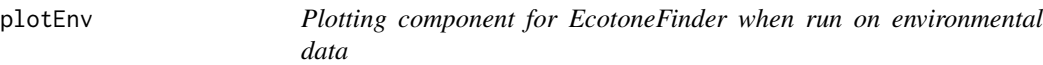

## Description

Plotting component for EcotoneFinder when run on environmental data

#### Usage

```
plotEnv(env, plot.data = FALSE, plot.method = c("none", "dca", "fanny",
  "vegclust", "cmeans", "diversity"), axis.number = 1,
 magnification = 20, magnification.diversity = 5,
  col.data = "black", col.method = c("red", "blue"), title = NULL,
 ylab = "Species", xlab = "Gradient", na.rm = FALSE, alone = TRUE,
  ...)
```
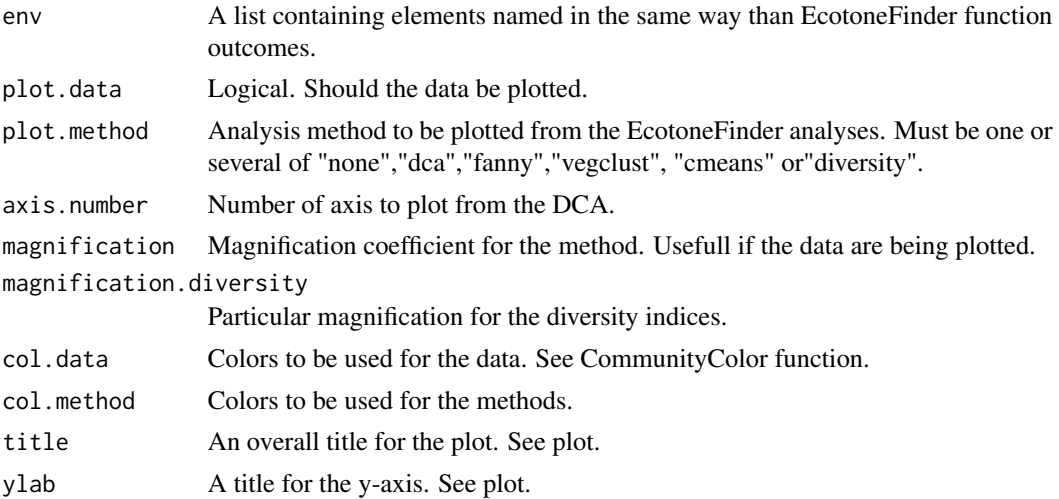

<span id="page-35-0"></span>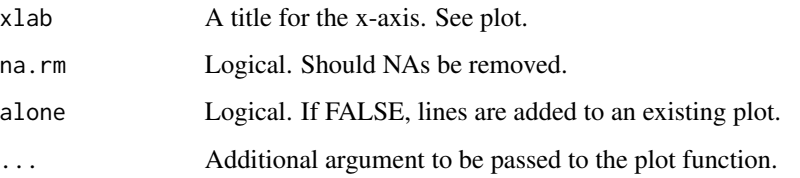

Internal component of the PlotEcotone function for the plotting of the EcotoneFinder analyses. Use PlotEcotone directly for more options. The "diversity" method is still implemented, but will send a warning as it may not be relevant for environmental data.

## Value

A plot with the EcotoneFinder results along the gradient, and optionally, the data.

## Examples

```
######## Artificial dataset & analysis:
SyntheticTrial <- SyntheticData(SpeciesNum = 20, CommunityNum = 3,
                                SpCo = NULL, Length = 500,
                                Parameters = list(a=rep(60, 3)),
                                                  b=c(0,250,500),
                                                  c=rep(0.03,3)),
                                dev.c = .015, pal = c("#008585", "#FBF2C4", "#C7522B"))
SyntheticEcoFinder <- EcotoneFinder(SyntheticTrial[,-1],
                                    dist = SyntheticTrial$Distance,
                                    method = "all", groups = 3,
                                    standardize = "hellinger",
                                    diversity = "all")
### Plot:
require(colorspace)
plotEnv(SyntheticEcoFinder, plot.data = FALSE,
       plot.method = c("cmeans", "dca"),
       axis.number = 2, col.method = terrain_hcl(3))
```
plotSlope *Plotting component for Slope*

#### Description

Plotting component for Slope

#### plotSlope 37

#### Usage

```
plotSlope(ecotoneslope, plot.data = FALSE, plot.method = c("none",
  "dca_slope", "fanny_slope", "vegclust_slope", "cmeans_slope",
  "diversity_slope"), axis.number = 1, magnification = 500,
  col.data = "black", col.method = c("red", "blue"), title = NULL,
 ylab = "Species", xlab = "Gradient", na.rm = FALSE, alone = TRUE,
  ...)
```
## Arguments

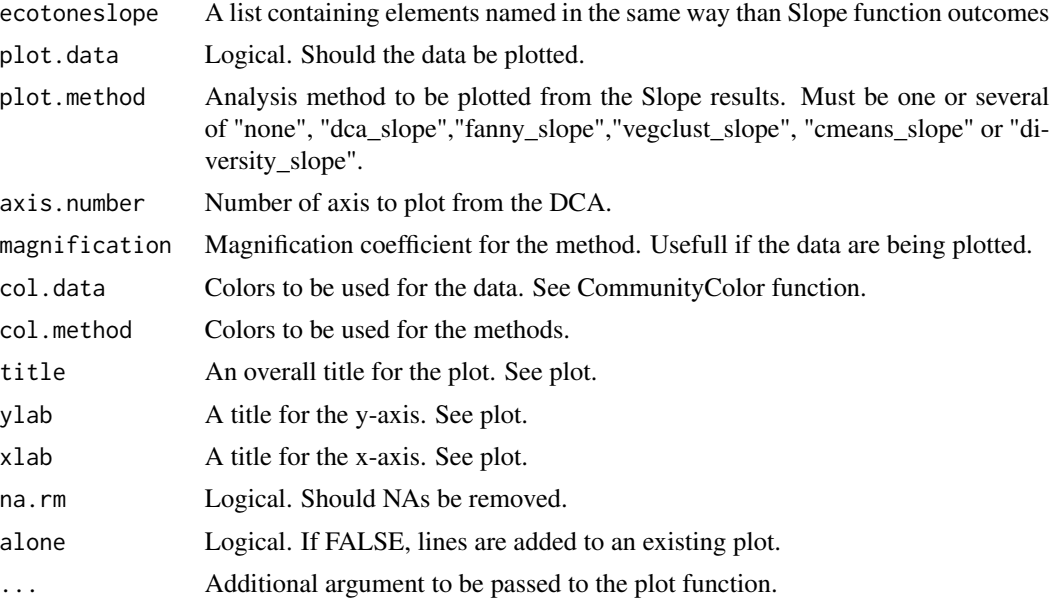

## Details

Internal component of the PlotEcotone function for the plotting of the Slope analyses. Use PlotEcotone directly for more options.

## Value

A plot with the Slope results along the gradient, and optionally, the data.

#### Examples

```
######## Artificial dataset & analysis:
SyntheticTrial <- SyntheticData(SpeciesNum = 20, CommunityNum = 3,
                                SpCo = NULL, Length = 500,
                                Parameters = list(a=rep(60, 3)),
                                                  b=c(0,250,500),
                                                  c=rep(0.03,3)),
                                dev.c = .015, pal = c("#008585", "#FBF2C4", "#C7522B"))
```
SyntheticEcoFinder <- EcotoneFinder(SyntheticTrial[,-1],

```
dist = SyntheticTrial$Distance,
                                     method = "all", groups = 3,
                                     standardize = "hellinger",
                                     diversity = "all")### Derivatives:
SyntheticSlope <- Slope(SyntheticEcoFinder, method = "all",
                         axis.number = 2, diversity = "all")
### Plot:
require(colorspace)
plotSlope(SyntheticSlope, plot.data = FALSE,
         plot.method = c("cmeans_slope", "vegclust_slope"),
         col.method = terrain_hcl(3))
```
rbindna *qpcR rbind.na method.*

## Description

qpcR rbind.na method.

#### Usage

 $rbindna(..., deparse.level = 1)$ 

## Arguments

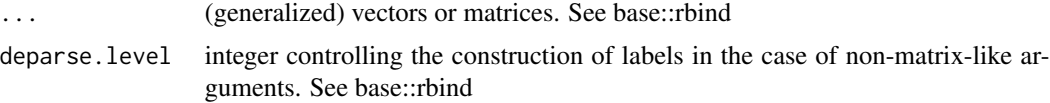

#### Value

a matrix combining the ... arguments row-wise.

```
### Vectors:
a \leftarrow c(rep(1, 5), NA, seq(1:5))b \leq c(\text{rep}(1, 4), \text{NA}, \text{seq}(1:7))# Complete shorter vector with NAs:
rbindna(a,b)
```
<span id="page-38-0"></span>

#### Description

Method to calculate the derivative of irregular functions:

## Usage

```
Slope(ecotonefinder, method = c("dca", "fanny", "vegclust", "cmeans",
  "diversity", "all"), window = 3, axis.number = 1,
  groups = ecotonefinder$groups, diversity = c("shannon", "richness",
  "expShannon", "pielou", "all"))
```
#### Arguments

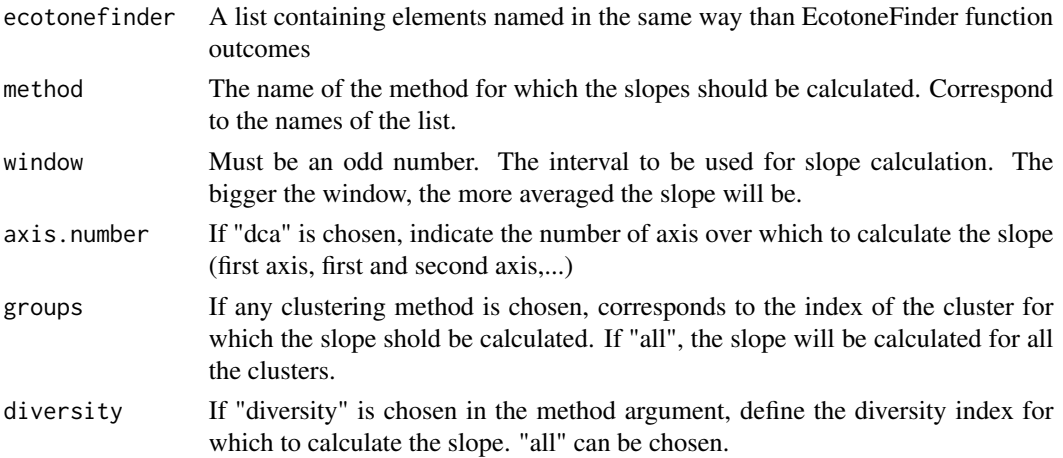

#### Details

Slope calculations are done by moving window analysis. The width of the windows is defined by the window argument. For each window, the result of slope coefficient of a linear model (lm function of the stat package) is stored and used to draw the general slope along the gradient. The bigger the window, the more points will be used to compute the linear models, meaning the obtained slopes will be smoother. This also results in the addition of NAs at the ends of the gradient.

The first axis of DCA has been used as a beta-diversity index, and its derivative as a method to locate ecotones (see Brownstein et al., 2013). The Slope function provide the possibility of computing the slope of the other axis, to avoid the loss of information induced by the reduction of the dimentionality of the original data. Similarly, the slopes of the fuzzy clusters can be used to pinpoint the transitions between them. The value of the slopes can be an indicator of the relative sharpness of the transion area. Particularly, as the memberships of the fuzzy clusters range betwwen 0 and 1, these values can readilly be compared between studies and datasets. These values vary depending on the window width and can be very sensible to noise in the original data. A reliable method to mathematically identify breaks is still needed and careful interpretation by the user is still required.

## <span id="page-39-0"></span>Value

A list of dataframes containing the slope values for the specified methods and the original data.

## Examples

```
#### Artificial dataset:
SyntheticTrial <- SyntheticData(SpeciesNum = 21, CommunityNum = 3,
                                SpCo = NULL ,Length = 500,
                                Parameters = list(a=rep(60, 3),b=c(0,250,500),
                                                  c=rep(0.015,3)),
                                pal = c("#008585", "#FBF2C4", "#C7522B"))
## Analyses:
SyntheticEcoFinder <- EcotoneFinder(data = SyntheticTrial[,-1],
                                    dist = SyntheticTrial$Distance,
                                    method = "all", groups = 3,
                                    standardize = "hellinger", diversity = "all")
## Slope calculation:
SyntheticSlope <- Slope(SyntheticEcoFinder, method = "all", axis.number = 2,
                        diversity = "all")
```
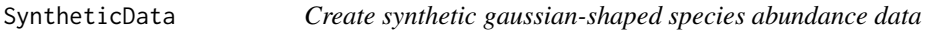

## Description

Create synthetic gaussian-shaped species abundance data

#### Usage

```
SyntheticData(SpeciesNum, CommunityNum, Length = 100, SpCo = NULL,
 Parameters = list(a = NULL, b = NULL, c = NULL), dev.a = 10,
 dev.b = 10, dev.c = 0, down.limit = 1, pal = NULL,
 xlab = "Gradient", ylab = "Synthetic species",
  title = "Synthetic data")
```
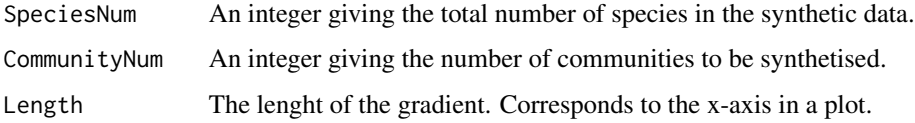

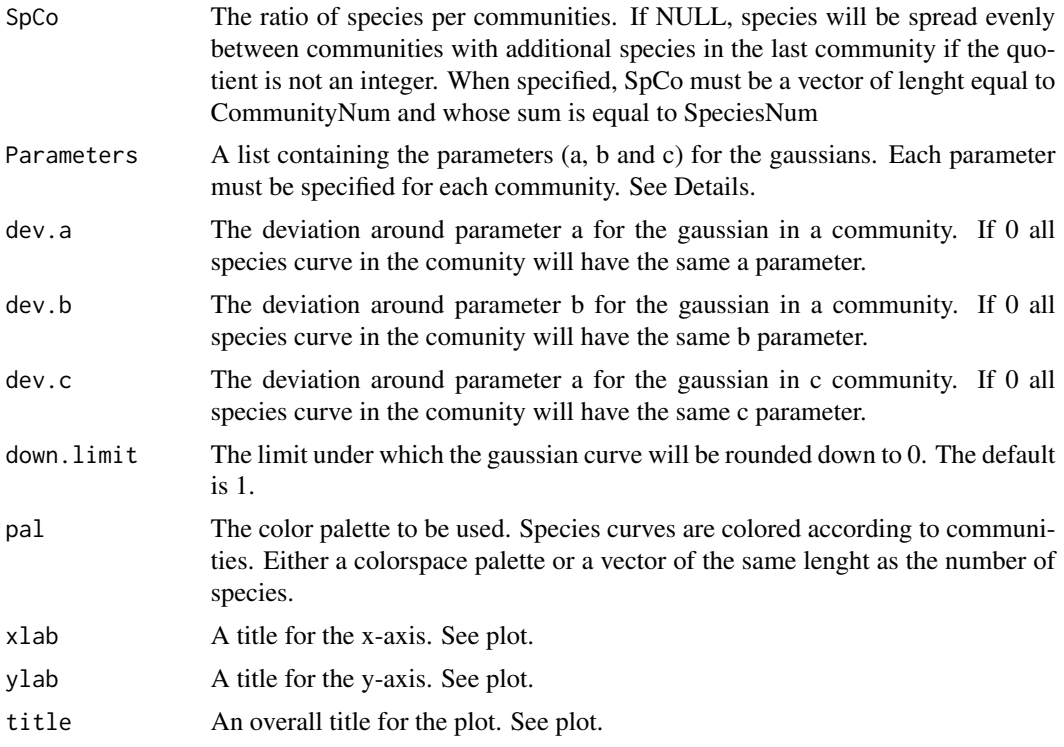

The SyntheticData function is intended for the creation of articficial dataset to test ecological patterns along gradients. The gaussian curves that it computes are of the form:  $a * exp(-(((x - b)^2)/2*)$  $(c<sup>2</sup>))$ ) The parameters can be interpreted as follow: a is the maximum height of the gaussian on the y-axis, b is the center of the gaussian on the x-axis and c is the steepness of the slopes on each side of the maximum. The gaussians create a set of continuous data that are akin to abundances. As gaussians of this type cannot reach 0, any value that is below the down.limit (default is 1) is rounded down to 0.

## Value

SyntheticData returns a dataset with numbered species (sp.1, sp.2, ...) as columns. It also plot the obtained data.

## Examples

```
### 3 distinct communities comprising a total of 21 species
SyntheticTrial <- SyntheticData(SpeciesNum = 21, CommunityNum = 3,
                                SpCo = NULL, Length = 500,
                                Parameters = list(a=rep(60, 3)),
                                                  b=c(0,250,500),
                                                  c=rep(0.03,3)),
                                pal = c("#008585", "#FBF2C4", "#C7522B"))
```
### 3 distinct communities with uneven species numbers

```
SyntheticTrial <- SyntheticData(SpeciesNum = 21, CommunityNum = 3,
                                SpCo = c(5, 10, 6), Length = 500,
                                Parameters = list(a=rep(60, 3),
                                                  b=c(0,250,500),
                                                  c=rep(0.03,3)),
                                pal = c("#008585", "#FBF2C4", "#C7522B"))
```
SyntheticDataSeries *Synthetic data for Space/Time series*

#### Description

Synthetic data for Space/Time series

## Usage

```
SyntheticDataSeries(CommunityPool, CommunityNum, Length = 100,
  SpCo = NULL, SeriesNum, replacement = TRUE,
  range.repl = as.integer(CommunityPool/5), Parameters = list(a = NULL,
 b = NULL, c = NULL), Parameters.repl = TRUE, dev.a = 10,
  dev.b = 10, dev.c = 0, Parameters.range = 10,
  displacement = NULL, pal = NULL, xlab = "Gradient",
 ylab = "Synthetic species", title = "Synthetic data")
```
## Arguments

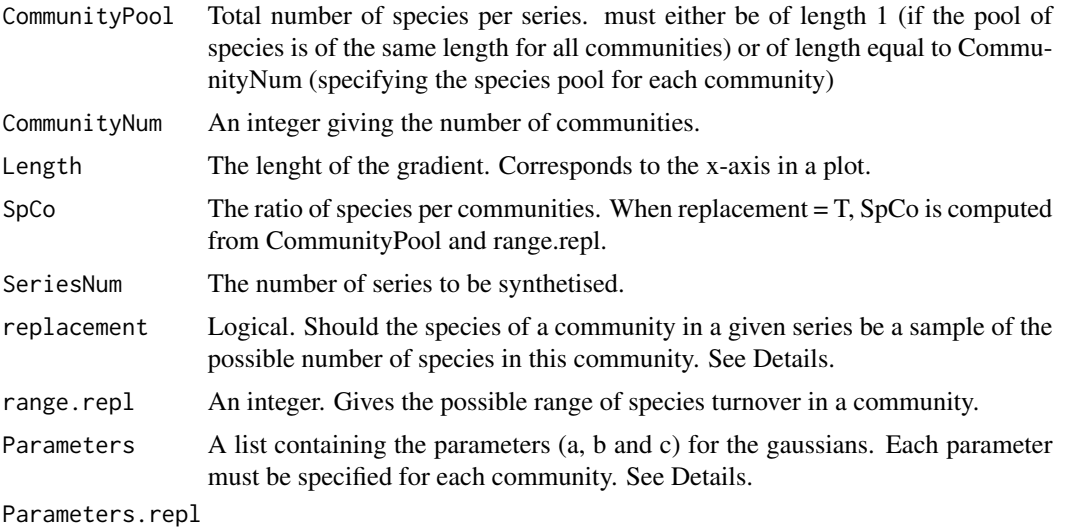

Logical. Sould the parameters vary between series.

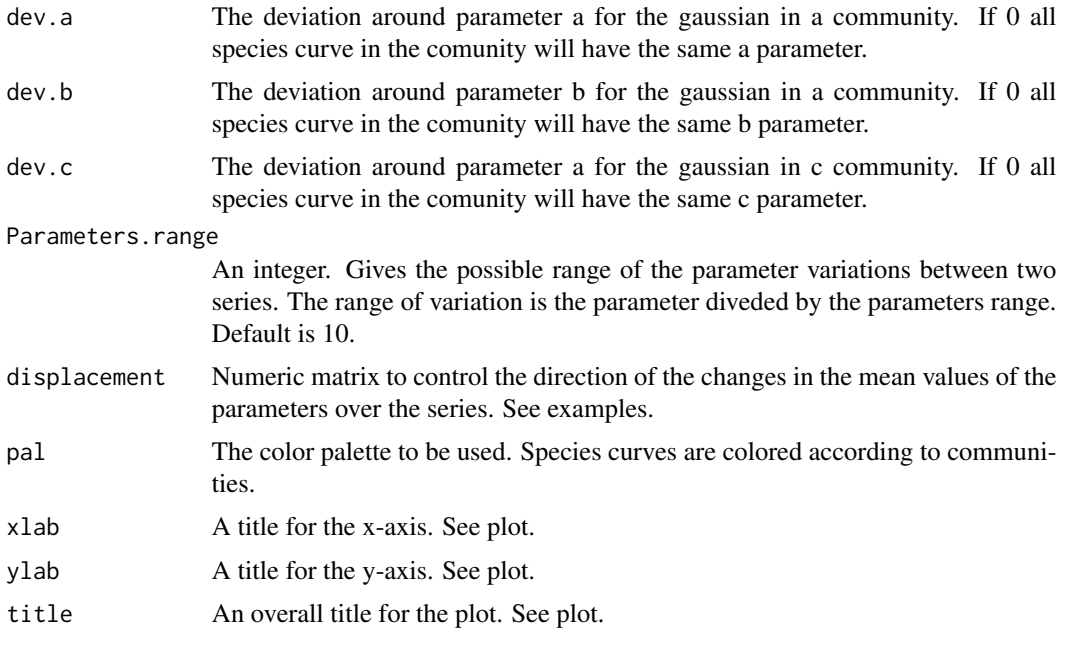

SyntheticDataSeries is a extention of the SyntheticData function and intended to produce easy and consistent space/time series of artificial ecological community datasets. The series of dataframes are stored in an object of class list. The replacement and Parameters.repl arguments allow the user to choose wether or not the number of species and their distribution curves should vary among the different series. range.repl is an integer that define the boundaries of the interval in which the number of species can vary - such as the number of species per community is : *sample([[CommunityPool/CommunityNum - range.repl ; CommunityPool/CommunityNum + range.repl]])* The number it takes is then used to define SpCo. Given the difference of scales between the 3 parameters a, b and c, the Parameters.range argument controls the variations of the parameters by divison so that they correspond to : *sample([[Parameters - Parameters/Parameters.range ; Parameters + Parameters/Parameters.range]])* The obtained parameters are then used by the internal Synthetic-Data function as base parameters for a given series, on which dev.a, dev.b and dev.c will apply. The other arguments are equivalent to those of SyntheticData.

#### Value

SyntheticDataSeries returns a list of datasets with numbered species (sp.1, sp.2, ...) as columns. The list has length = SeriesNum. It also plot the obtained data.

#### Examples

##### 5 datasets of 40 species spread on 4 communities without turnover ##### on the number of species nor variations in their distribution:

```
SyntheticTrialSeries <- SyntheticDataSeries(CommunityPool = 40,
                                            CommunityNum = 4, SpCo = NULL,
                                            Length = 500, SeriesNum = 5,
```

```
Parameters = list(a=rep(60, 4),b=c(0,200,350,500),
                                                               c=rep(0.03,4)),
                                     pal = c("#008585", "#B8CDAE", "#E6C186", "#C7522B"),
                                            replacement = FALSE,
                                            Parameters.repl = FALSE)
##### 5 datasets of 40 species spread on 4 communities with species turnover
##### and variations in their distributions along the gradient:
SyntheticTrialSeries <- SyntheticDataSeries(CommunityPool = 40,
                                            CommunityNum = 4, SpCo = NULL,
                                            Length = 500, SeriesNum = 5,
                                            Parameters = list(a=rep(60, 4),b=c(0,200,350,500),
                                                               c=rep(0.03,4)),
                                     pal = c("#008585", "#B8CDAE", "#E6C186", "#C7522B"),
                                            replacement = TRUE,
                                            Parameters.repl = TRUE)
##### With a displacement matrix to control the direction of the changes
##### between series:
# Dispalcement matrix (Parameters x Communities):
disp <- matrix(data=c(0,0,0,
                      0,35,-0.0007,
                      0,10,0), nrow = 3, ncol = 3)
Series <- SyntheticDataSeries(CommunityPool = 60, CommunityNum = 3, Length = 500,
                               SeriesNum = 5, replacement = FALSE, SpCo = c(15,15,30),
                               Parameters = list(a = c(60, 60, 60),
                                                 b = c(-50, -50, 400),
                                                 c = c(0.01, 0.01, 0.01),
                               dev.a=30, dev.b=40, dev.c=0,
                               displacement = disp,
                               pal = c(rep("#008585",15), rep("#FBF2C4",15),
```
rep("#C7522B",30)))

# <span id="page-44-0"></span>Index

```
arrange.vars, 2
cbindna, 3
clustergram, 4
clustergram.cmeans, 5
clustergram.cmeans.Ind, 6
clustergram.kmeans, 7
clustergram.plot.matlines, 8
clustergram.vegclust, 9
clustergram.vegclust.Ind, 10
clustergramInd, 11
CommunityColor, 13
curveNoPlot, 14
```
DistEco, [15](#page-14-0)

EcotoneFinder, [16](#page-15-0) EcotoneFinderSeries, [18](#page-17-0) ExtractCentroid, [20](#page-19-0)

FuzzyIndice.plot.matlines, [22](#page-21-0)

ggEcotone, [23](#page-22-0)

NetworkCommunity, [25](#page-24-0) NetworkEco, [27](#page-26-0) NetworkEcoSeries, [29](#page-28-0)

plotEco, [31](#page-30-0) plotEcotone, [33](#page-32-0) plotEnv, [35](#page-34-0) plotSlope, [36](#page-35-0)

rbindna, [38](#page-37-0)

Slope, [39](#page-38-0) SyntheticData, [40](#page-39-0) SyntheticDataSeries, [42](#page-41-0)